**REPUBLIQUE ALGERIENNE DEMOCRATIQUE ET POPULAIRE MINISTERE DE L'ENSEIGNEMENT SUPERIEUR ET DE LA RECHERCHE SCIENTIFIQUE**

*Université de Mohamed El-Bachir El-Ibrahimi - Bordj Bou Arreridj*

العبساليو الأبراهيم<br>ا

**Faculté** *des Sciences et de la technologie*

*Département Electronique*

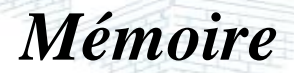

*Présenté pour obtenir*

**LE DIPLOME DE MASTER**

**Filière** : **ELECTRONIQUE**

**Spécialité : Electroniques des Systèmes Embarqués**

Par

 **BAHLOULI SOUHAIB OTMANI HOCINE** 

*Intitulé*

*Etude Du Robot Pédagogique ED-7220C*

*Soutenu le : 04 / 07 / 2023*

 *Devant le Jury composé de :* 

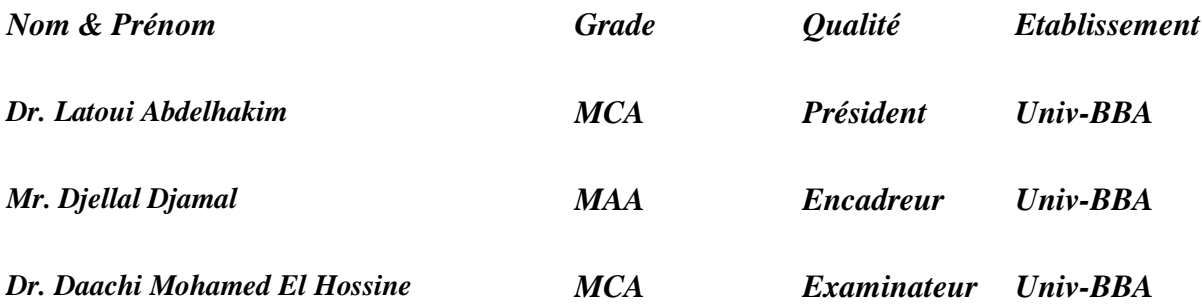

*Année Universitaire 2022/2023*

# **DEDICACE**

<span id="page-1-0"></span>**Nous dédions ce mémoire à vous, nos parents, nos frères et sœurs, pour votre amour inconditionnel, votre soutien indéfectible et votre confiance en nous. Vos encouragements constants ont été notre source d'inspiration tout au long de ce parcours académique. Vous avez été nos premiers enseignants et nos plus grands champions. Cette réalisation est le fruit de notre lien familial fort et de notre engagement mutuel.**

**À notre directeur de mémoire, M. Djellal Djamal,**

**Nous tenons à exprimer notre sincère gratitude pour votre guidance experte, votre patience et votre engagement envers notre réussite. Vos conseils éclairés ont été d'une grande valeur et ont contribué à façonner ce mémoire. Votre soutien constant a été une source de motivation et d'apprentissage.**

#### **À nos précieux amis,**

**Nous souhaitons vous remercier du fond du cœur pour votre soutien constant et votre amitié inébranlable. Vos encouragements, nos discussions intellectuellement stimulantes et notre entraide mutuelle ont été d'une grande aide pour surmonter les défis rencontrés tout au long de ce projet. Nous sommes profondément reconnaissants de vous avoir à nos côtés, car vous avez apporté une perspective précieuse et une camaraderie qui ont rendu ce parcours mémorable.**

**À toutes les personnes qui ont contribué à notre cheminement académique, de près ou de loin,**

**Nous vous adressons nos plus sincères remerciements pour votre soutien, vos conseils et votre inspiration tout au long de cette aventure. Votre présence a été une source de motivation et de croissance personnelle. Nous sommes reconnaissants d'avoir pu compter sur vous et de bénéficier de votre expertise. Votre contribution a été précieuse et a contribué à notre réussite.**

# **REMERCIEMENTS**

<span id="page-2-0"></span>**Nous tenons à exprimer notre profonde gratitude à tous ceux qui ont contribué à la réalisation de notre mémoire. Leur soutien et leur encouragement ont été essentiels pour mener à bien ce projet.**

**Nous souhaitons tout particulièrement remercier notre directeur de mémoire, M. Djellal Djamal, pour son expertise, sa disponibilité et ses conseils précieux. Sa guidance a été déterminante dans l'élaboration de ce travail, et nous sommes reconnaissants de l'opportunité de bénéficier de son encadrement.**

**Nos vifs remerciements aussi à Mr Latoui.A qui nous a fait l'honneur de présider le jury. Et nous remercions également le membre de jury Mr Daachi.H d'avoir examiné notre travail**

**Nous tenons également à remercier nos proches et nos amis pour leur soutien constant tout au long de cette aventure académique. Leurs encouragements et leur présence ont été une source de motivation et de réconfort dans les moments difficiles.**

**Enfin, nous tenons à exprimer notre reconnaissance envers l'ensemble des personnes qui ont participé à notre recherche en acceptant de partager leur expertise et en fournissant des données précieuses. Leur collaboration a enrichi notre mémoire et lui a apporté une dimension concrète.**

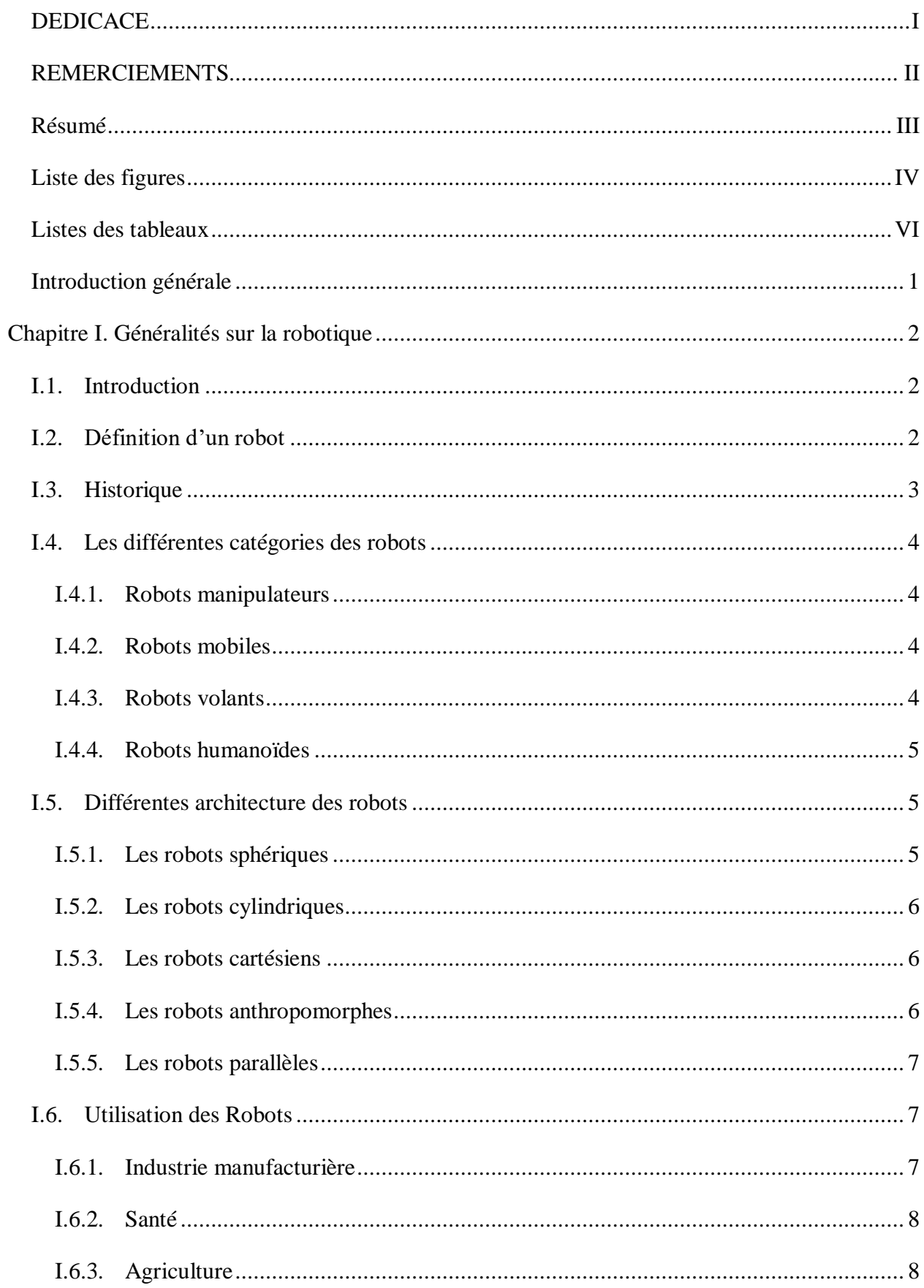

# Sommaire

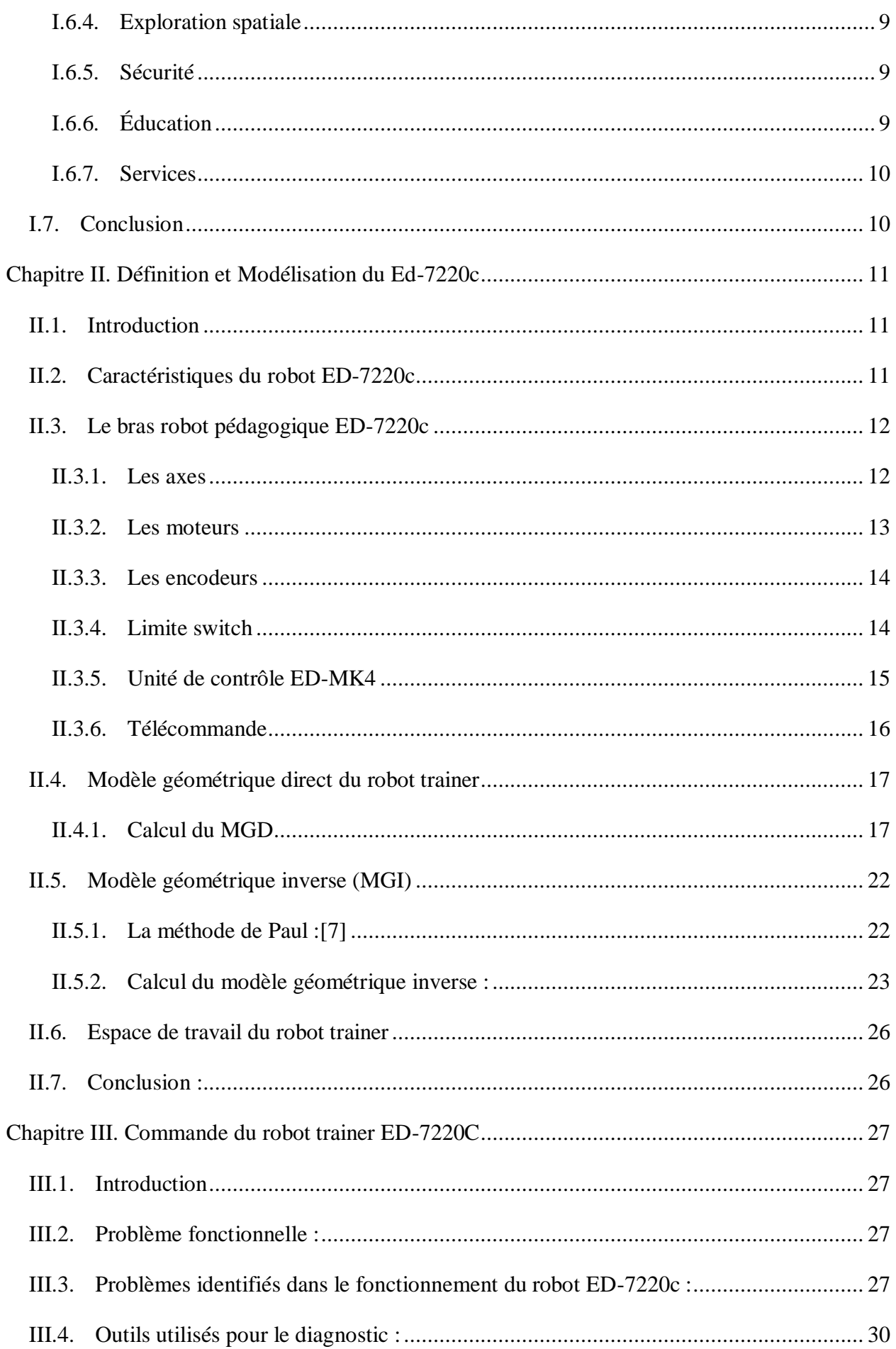

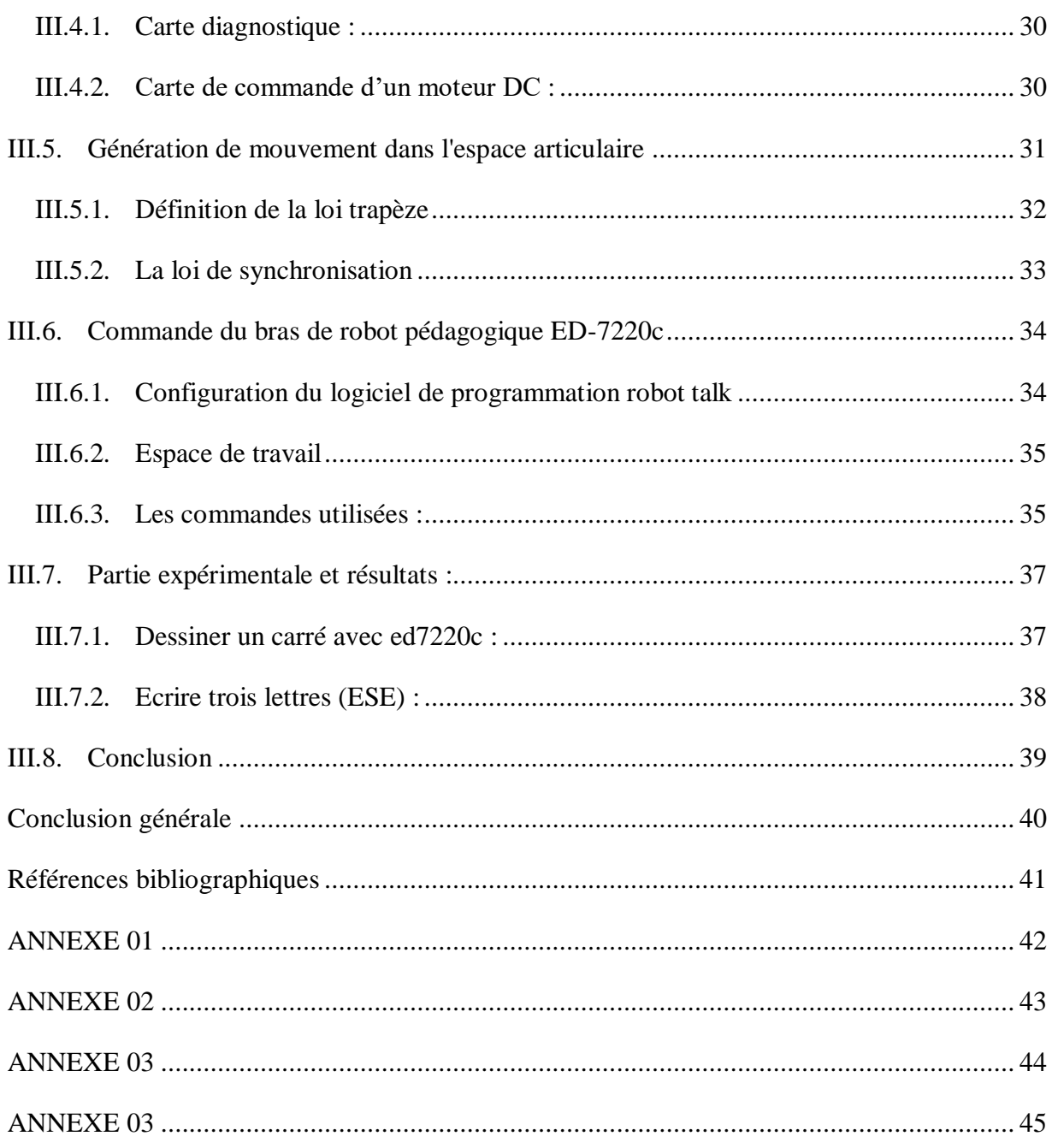

#### <span id="page-6-0"></span>**Résumé**

**L'objectif de ce projet est d'étudier le robot pédagogiques ED-7220C, ainsi que de réparer les dysfonctionnements présents sur le robot ED-7220C. Pour cette étude, nous avons utilisé l'unité de commande ED-MK4, ainsi que la télécommande et l'interface RS-232 via le logiciel Robot Talk, qui utilise un langage de commandes en C. Dans le cadre de cette étude, nous avons examiné en détail les fonctionnalités et les capacités du robot éducatif, ainsi que ses composants internes, tels que les capteurs et les actionneurs. Nous avons également analysé les problèmes rencontrés par le robot et entrepris les réparations nécessaires. Grâce à l'unité de commande ED-MK4 et au logiciel Robot Talk, nous avons pu programmer et contrôler les mouvements et les actions du robot. Ce projet nous a permis d'approfondir nos connaissances en matière de robotique éducative et de renforcer nos compétences en programmation et en réparation des robots. Il a également souligné l'importance des robots éducatifs dans le domaine de l'apprentissage, en offrant aux étudiants une expérience pratique et interactive.**

*Mots***-***clés : Robot pédagogique ED-7220C, Model Géométrique Direct, Model Géométrique Inverse, Robot Talk, MK-4, RS-232* 

#### **Abstract**

**The objective of this project is to study the educational robot and repair the malfunctions present in the ED-7220C robot. For this study, we used the ED-MK4 control unit, as well as the remote control and RS-232 interface through the Robot Talk software, which uses a command language in C. Within the scope of this study, we examined in detail the features and capabilities of the educational robot, as well as its internal components such as sensors and actuators. We also analyzed the issues encountered by the robot and carried out the necessary repairs. Thanks to the ED-MK4 control unit and Robot Talk software, we were able to program and control the robot's movements and actions. We also utilized the RS-232 interface to establish effective communication between the robot and the control software. This project allowed us to deepen our knowledge in the field of educational robotics and enhance our programming and robot repair skills. It also highlighted the importance of educational robots in the realm of learning, providing students with a practical and interactive experience.**

**Keywords : ED-7220C educational robot, Direct Geometric Model, Inverse Geometric Model, Robot Talk, MK-4, RS-232.**

#### **ملخص**

**الهدف من هذا المشروع هو دراسة الروبوت التعليمي C-7220ED لألغراض التعليمية، وكذلك إلصالح األعطال الموجودة في الروبوت C-7220ED في هذه الدراسة، استخدمنا وحدة التحكم 4MK-ED، باإلضافة إلى وحدة التحكم عن بعد وواجهة -232RS عبر برنامج Talk Robot، الذي يستخدم لغة أوامر C في هذه الدراسة بحثنا بالتفصيل في ميزات وقدرات الروبوت التعليمي، وكذلك مكوناته الداخلية، مثل أجهزة االستشعار والمحركات. قمنا أي ًضا بتحليل المشكالت التي واجهها الروبوت وقمنا باإلصالحات الالزمة. بفضل وحدة التحكم 4MK-ED وبرنامج talk Robot، تمكنا من برمجة والتحكم في حركات وأفعال الروبوت. لقد استغلنا أي ًضا واجهة -232RS إلنشاء اتصال فعال بين الروبوت وبرنامج التحكم. سمح لنا هذا المشروع بتعميق معرفتنا بالروبوتات التعليمية وتقوية مهاراتنا في برمجة وإصالح الروبوتات. كما سلط الضوء على أهمية الروبوتات التعليمية في مجال التعلم، وتزويد الطالب بتجربة عملية وتفاعلية.** 

**الكلمات المفتاحية: الروبوت التعليمي C-7220ED، النموذج الهندسي المباشر، النموذج الهندسي المعكوس، روبوت تالك، -4MK، -232RS**

# <span id="page-7-0"></span>**Liste des figures**

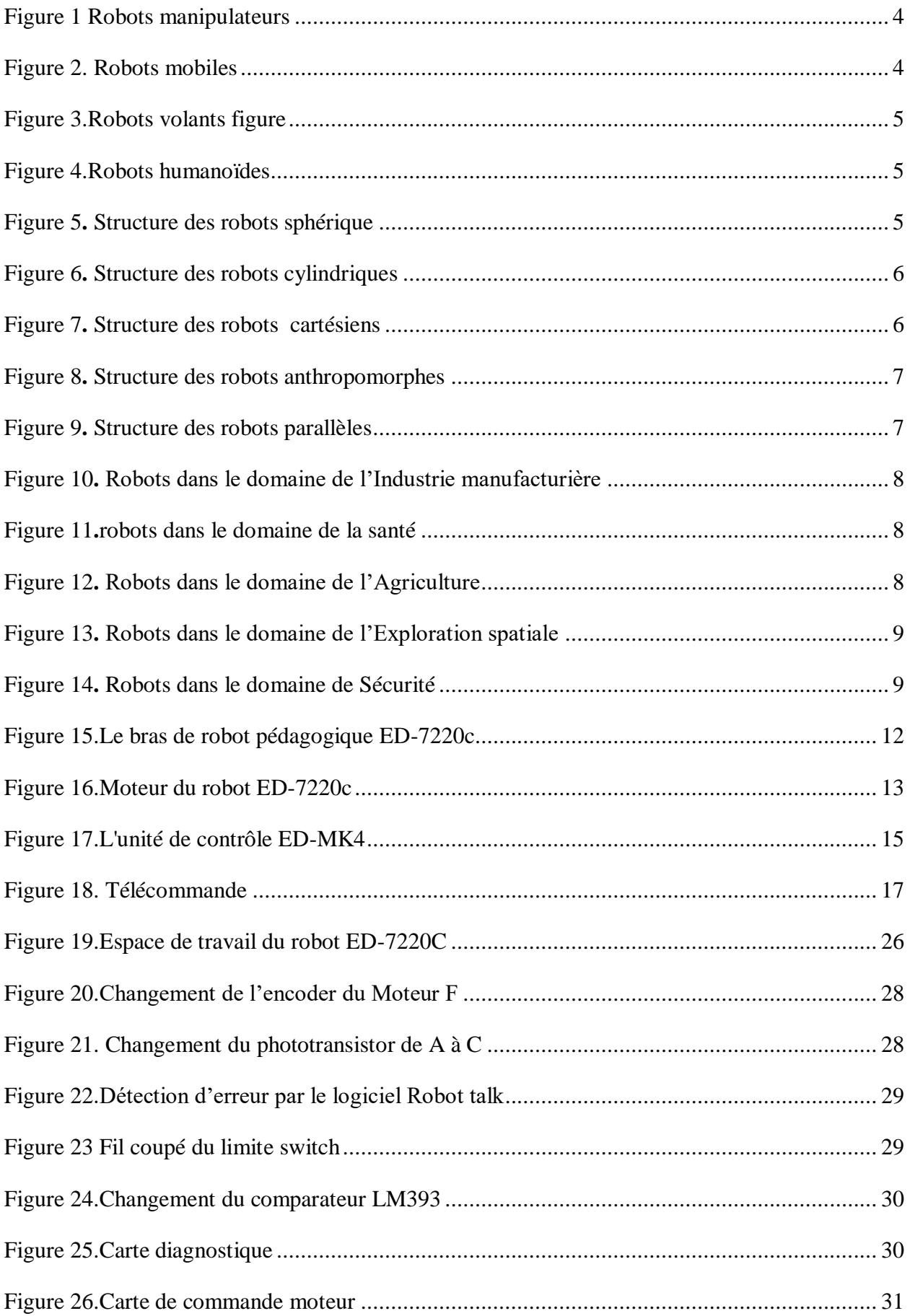

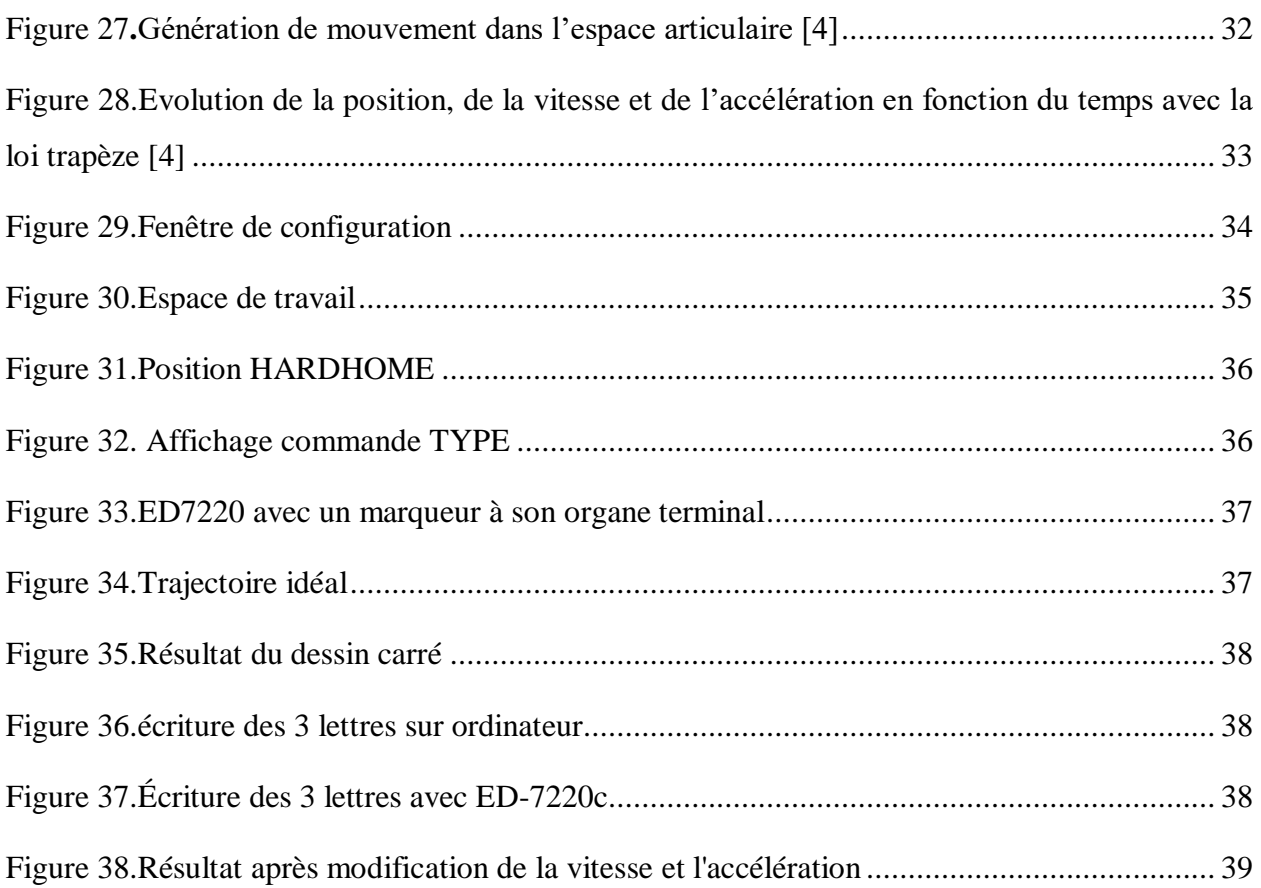

# <span id="page-9-0"></span>**Listes des tableaux**

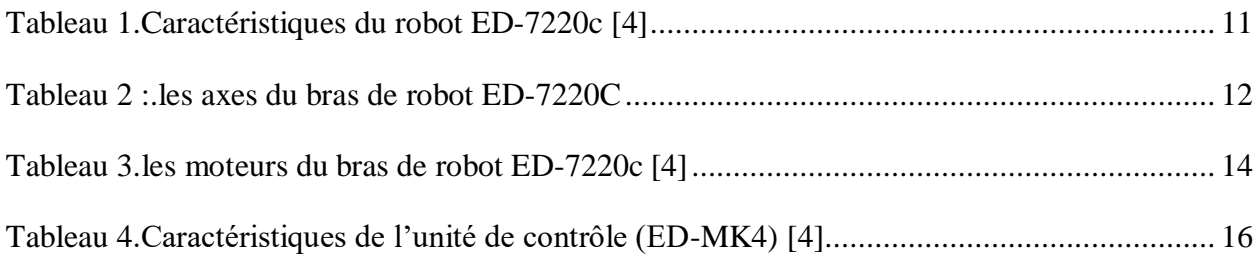

# **Introduction Générale**

# <span id="page-11-0"></span>**Introduction générale**

 La robotique est un domaine en pleine expansion qui concerne l'étude, la conception, le développement et l'utilisation de robot. Les robots sont des machines programmables capables d'effectuer des tâches de manière autonome ou semi-autonome. Ils sont utilisés dans divers domaines tels que l'industrie, la médecine, la recherche scientifique et même l'éducation.

 Le bras robotique pédagogique Ed-7220c est un exemple d'un robot éducatif conçu spécifiquement pour l'apprentissage et la formation dans le domaine de la robotique. Il offre aux étudiants et aux passionnés la possibilité de comprendre les concepts fondamentaux de la robotique, d'acquérir des compétences en programmation et de réaliser des tâches pratiques.

 L'objectif principal de notre mémoire est de réhabilitation du bras de robot Ed-7220c. En identifiant et en résolvant les problèmes liés aux moteurs, nous serons capable de restaurer le bon fonctionnement du robot.

 Une fois les réparations effectuées, on va utiliser le logiciel de programmation intégré et le MK-4, pour programmer le bras robotique et lui donner des instructions spécifiques. Ce logiciel offre une interface conviviale qui permet de contrôler les mouvements du robot, d'effectuer des séquences d'actions et même de créer des programmes plus avancés en utilisant des langages de programmation adaptés à la robotique.

 Dans le premier chapitre, nous avons abordé les concepts généraux de la robotique, son histoire ainsi que les différents types et modèles de robots disponibles, ainsi que leurs domaines d'utilisation.

 Dans le deuxième chapitre, nous avons abordé les définitions et les objectifs du bras robotique pédagogique ED-7220C, ainsi que son fonctionnement et ses caractéristiques techniques. Nous avons examiné en détail les différents composants du bras robotique, tels que les moteurs, les capteurs et les actionneurs, et nous avons expliqué comment ils interagissent pour permettre les mouvements du robot.

 Dans le troisième chapitre, nous avons entrepris la réparation d'un certain nombre de pannes présentes sur le robot afin de pouvoir lui appliquer des programmes. et nous avons utilisé l'interface de programmation RoboTalk pour contrôler le robot avec MK-4, pour réaliser certaines applications.

# Chapitre I

# **Généralités sur la robotique**

# <span id="page-13-0"></span>**Chapitre I. Généralités sur la robotique**

# <span id="page-13-1"></span>**I.1. Introduction**

 L'étude des bras manipulateurs pédagogiques ouvre les portes vers un monde passionnant et en constante évolution : la robotique. Cette discipline multidisciplinaire combine l'informatique, la mécanique, l'électronique et le contrôle pour concevoir, construire et programmer des systèmes robotiques capables d'accomplir une multitude de tâches. Les bras manipulateurs pédagogiques ont été spécialement développés pour faciliter l'apprentissage des concepts complexes de la robotique de manière pratique et interactive.

En tant que plateforme d'apprentissage pratique, ces bras manipulateurs offrent aux étudiants et aux passionnés de robotique l'opportunité de comprendre les différents aspects de ce domaine. Grâce à ces outils, il devient possible d'explorer des concepts tels que la cinématique, la dynamique, la planification de mouvement, la perception, la commande et même l'intelligence artificielle appliquée aux robots. Cette approche pratique permet d'acquérir des compétences concrètes et de développer une compréhension approfondie des principes fondamentaux de la robotique.

Les bras manipulateurs pédagogiques jouent un rôle essentiel dans la formation des futurs ingénieurs et professionnels de la robotique. Ils offrent une expérience pratique qui favorise l'apprentissage actif et la résolution de problèmes réels. En manipulant ces bras, les étudiants peuvent expérimenter, tester des algorithmes et des stratégies de contrôle, et ainsi affiner leurs compétences en programmation et en conception mécanique.

L'étude des bras manipulateurs pédagogiques permet également d'explorer les multiples domaines d'application de la robotique. Que ce soit dans l'automatisation industrielle, la médecine, l'exploration spatiale, l'agriculture ou encore la logistique, ces outils offrent un aperçu concret des défis et des opportunités qui attendent les futurs professionnels de la robotique.

# <span id="page-13-2"></span>**I.2. Définition d'un robot**

Un robot est une machine programmable qui est capable d'effectuer des tâches physiques ou intellectuelles en suivant des instructions données par des humains ou par des algorithmes. Les robots peuvent être équipés de capteurs pour percevoir leur environnement et de moteurs et d'actionneurs pour effectuer des mouvements physiques.

Les robots peuvent être utilisés dans de nombreux domaines, tels que l'industrie manufacturière, la médecine, la recherche spatiale, l'exploration sous-marine, l'agriculture et la sécurité. Ils peuvent être conçus pour effectuer des tâches répétitives, pour travailler dans des environnements dangereux pour les humains, ou encore pour assister les personnes en situation de handicap.

La conception et la fabrication de robots impliquent plusieurs domaines de l'ingénierie, tels que la mécanique, l'électronique, l'informatique et la programmation. Les robots peuvent être contrôlés par des humains à l'aide d'une interface utilisateur ou être programmés pour fonctionner de manière autonome.

#### <span id="page-14-0"></span>**I.3. Historique**

La notion d'avoir des machines qui travaillent pour nous et pour nous accomplir des taches à commencer dans les environs des années 350 Avant.J par le philosophe grec Aristote, cette notion commence à se concrétiser en 125 par Héron d'Alexandrie qui a créé des automates mus par l'eau et s'intéressé à la vapeur et l'air comprimé. [1]

Cependant, la robotique telle que nous la connaissons aujourd'hui a été développée au cours des derniers siècles. Les premiers robots modernes ont été créés dans les années 1950 par des ingénieurs et des scientifiques travaillant dans des laboratoires de recherche et de développement.

En 1954, George Devol a inventé le premier robot programmable appelé Unimate. Ce robot a été utilisé pour automatiser les chaînes de production dans les usines et a contribué à l'essor de l'industrie manufacturière.

Au cours des années 1960 et 1970, la robotique s'est développée dans d'autres domaines, tels que la médecine, la recherche spatiale et l'exploration sous-marine. Les robots ont été utilisés pour des tâches telles que la chirurgie, la collecte d'échantillons sur la Lune et la recherche océanographique.

Dans les années 1980, les robots ont été développés pour des applications de service, telles que la reconnaissance de la parole et la reconnaissance d'images. Cette période a également vu l'émergence de la robotique mobile, avec le développement de robots capables de se déplacer de manière autonome.

Depuis lors, la robotique a continué de se développer rapidement grâce aux progrès de l'intelligence artificielle, de la vision par ordinateur et des technologies de capteurs. Les robots d'aujourd'hui sont de plus en plus sophistiqués et sont utilisés dans de nombreux domaines pour automatiser des tâches, augmenter l'efficacité et améliorer la qualité de vie.

# <span id="page-15-0"></span>**I.4. Les différentes catégories des robots**

# <span id="page-15-1"></span>**I.4.1. Robots manipulateurs**

Les robots manipulateurs sont des robots industriels conçus pour effectuer des tâches de manipulation et de manutention. Ils sont généralement composés d'un bras mécanique articulé avec plusieurs degrés de liberté, qui leur permettent de se déplacer et de manipuler des objets dans l'espace tridimensionnel. [1]

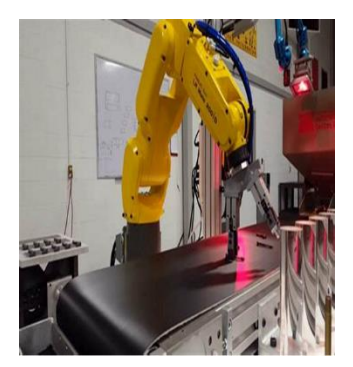

Figure 1 Robots manipulateurs

# <span id="page-15-4"></span><span id="page-15-2"></span>**I.4.2. Robots mobiles**

Les robots mobiles sont des robots autonomes capables de se déplacer dans leur environnement. Contrairement aux robots manipulateurs qui sont généralement stationnaires, les robots mobiles sont conçus pour se déplacer et interagir avec leur environnement de manière autonome.[1]

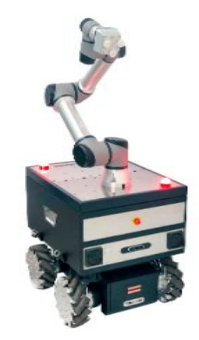

Figure 2. Robots mobiles

# <span id="page-15-5"></span><span id="page-15-3"></span>**I.4.3. Robots volants**

Les robots volants, ou drones, sont des robots aériens utilisés dans divers domaines pour des applications telles que la surveillance, la cartographie et la livraison. Leur capacité à voler de manière autonome et à accéder à des zones difficiles en fait des outils polyvalents et précieux.[2]

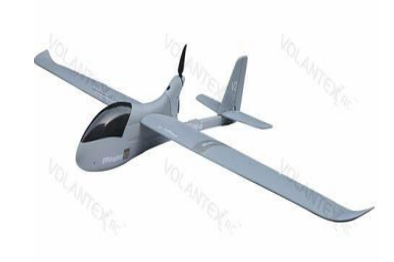

Figure 3.Robots volants figure

# <span id="page-16-3"></span><span id="page-16-0"></span>**I.4.4. Robots humanoïdes**

Les robots humanoïdes sont des machines sophistiquées qui imitent la structure et le comportement humains. Leur potentiel d'interaction et d'accomplissement de tâches complexes en font des outils prometteurs dans de nombreux domaines, tout en soulevant des questions éthiques et sociales. [2]

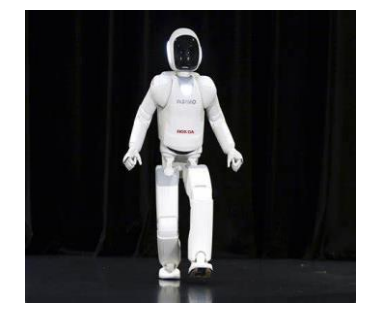

Figure 4.Robots humanoïdes

# <span id="page-16-4"></span><span id="page-16-1"></span>**I.5. Différentes architecture des robots**

# <span id="page-16-2"></span>**I.5.1. Les robots sphériques**

Les robots sphériques, également appelés robots à boule, sont des robots mobiles qui ont une forme sphérique. Ils se déplacent en roulant sur le sol et sont souvent équipés de capteurs pour détecter leur environnement. Les robots sphériques sont souvent utilisés pour des applications telles que la surveillance, l'exploration, la cartographie et la reconnaissance. [1]

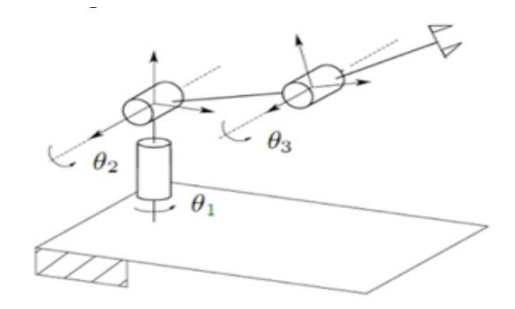

<span id="page-16-5"></span>Figure 5**.** Structure des robots sphérique

# <span id="page-17-0"></span>**I.5.2. Les robots cylindriques**

Les robots cylindriques sont des robots industriels qui ont une structure en forme de cylindre, composée d'un bras et d'un poignet. Ils sont souvent utilisés dans les industries manufacturières pour effectuer des tâches telles que le soudage, le découpage, le levage, le chargement/déchargement de pièces, l'assemblage et l'emballage. [1]

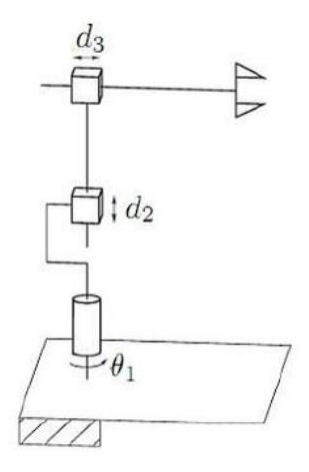

Figure 6**.** Structure des robots cylindriques

# <span id="page-17-3"></span><span id="page-17-1"></span>**I.5.3. Les robots cartésiens**

Les robots cartésiens, également appelés robots linéaires, sont des robots industriels qui ont une structure en forme de parallélépipède rectangle. Ils se déplacent le long d'un axe linéaire pour atteindre différentes positions. Les robots cartésiens sont souvent utilisés pour effectuer des tâches de manipulation, de tri, d'emballage et de positionnement dans les industries manufacturières. [1]

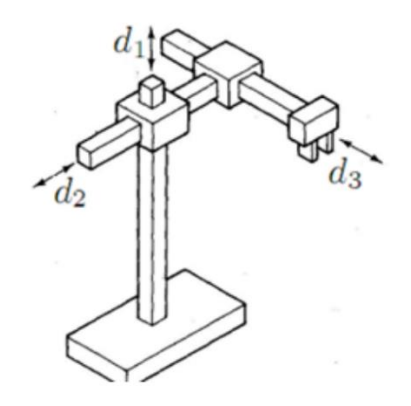

Figure 7**.** Structure des robots cartésiens

### <span id="page-17-4"></span><span id="page-17-2"></span>**I.5.4. Les robots anthropomorphes**

Les robots anthropomorphes, également appelés robots humanoïdes, sont des robots conçus pour ressembler à des êtres humains. Ils ont des membres articulés, des mains avec des doigts, des

yeux, des oreilles et une bouche, et peuvent souvent effectuer des tâches qui imitent les mouvements et les comportements humains. Les robots anthropomorphes sont souvent utilisés pour des tâches de recherche, d'assistance, d'interaction et d'exploration. [1]

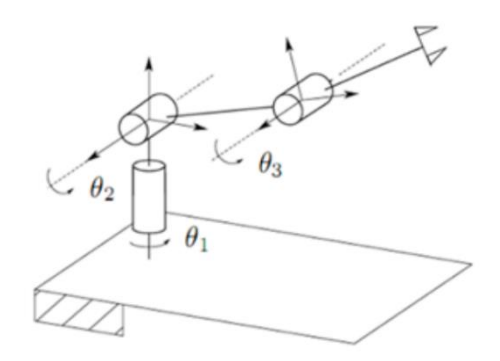

Figure 8**.** Structure des robots anthropomorphes

#### <span id="page-18-3"></span><span id="page-18-0"></span>**I.5.5. Les robots parallèles**

Les robots parallèles, également appelés robots à structure parallèle ou robots à jambes parallèles, sont des robots industriels dont les membres sont reliés par plusieurs chaînes cinématiques parallèles. Les robots parallèles sont souvent utilisés pour des tâches de positionnement, de levage et de manipulation dans l'industrie automobile, l'aérospatiale et la construction navale. [1]

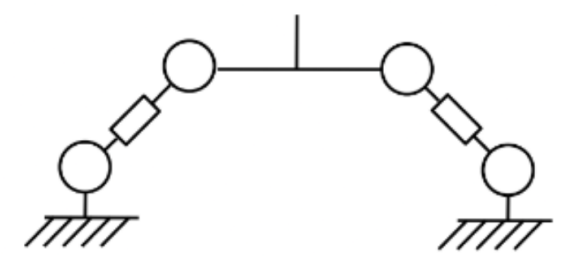

Figure 9**.** Structure des robots parallèles

#### <span id="page-18-4"></span><span id="page-18-1"></span>**I.6. Utilisation des Robots**

Les robots sont utilisés dans de nombreux domaines, tels que l'industrie manufacturière, la santé, l'agriculture, l'exploration spatiale, la sécurité, l'éducation et les services. Voici quelques exemples d'utilisation des robots dans ces domaines :

#### <span id="page-18-2"></span>**I.6.1. Industrie manufacturière**

Les robots sont couramment utilisés dans l'industrie manufacturière pour effectuer des tâches répétitives telles que l'assemblage, la peinture, la soudure et la manipulation de pièces lourdes.[3]

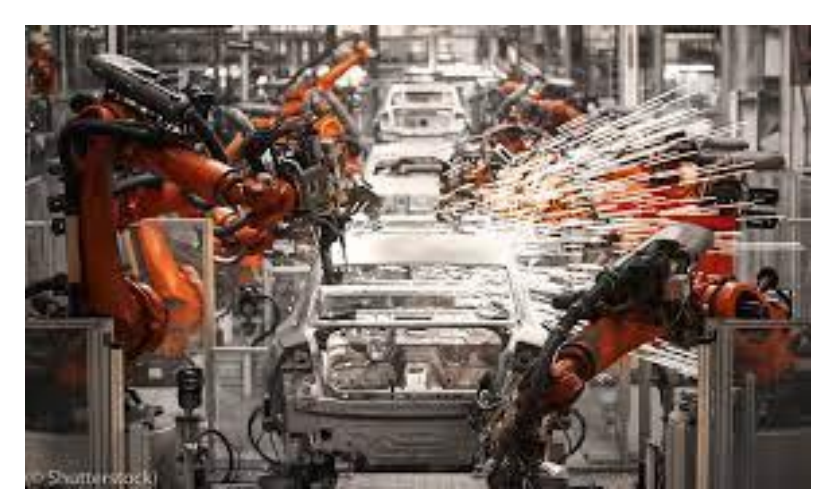

Figure 10**.** Robots dans le domaine de l'Industrie manufacturière

# <span id="page-19-2"></span><span id="page-19-0"></span>**I.6.2. Santé**

Les robots sont utilisés dans le domaine de la santé pour effectuer des opérations chirurgicales de précision, assister les personnes handicapées et les personnes âgées, et fournir des thérapies pour les maladies chroniques. [3]

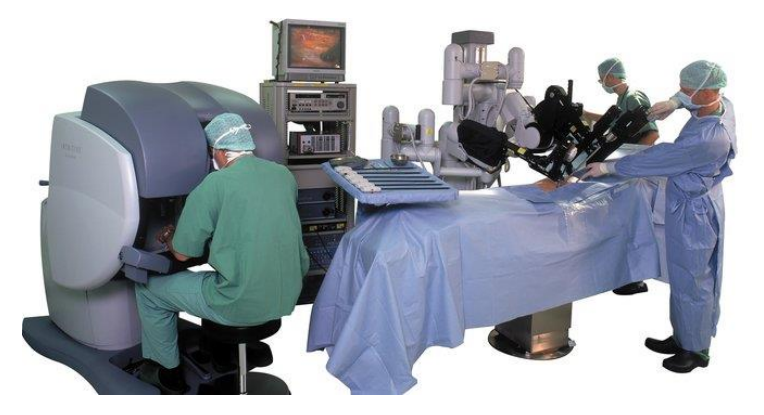

Figure 11**.**robots dans le domaine de la santé

# <span id="page-19-3"></span><span id="page-19-1"></span>**I.6.3. Agriculture**

Les robots sont utilisés dans l'agriculture pour semer, planter, cultiver et récolter des cultures, ainsi que pour surveiller les conditions des cultures et traiter les maladies. [3]

<span id="page-19-4"></span>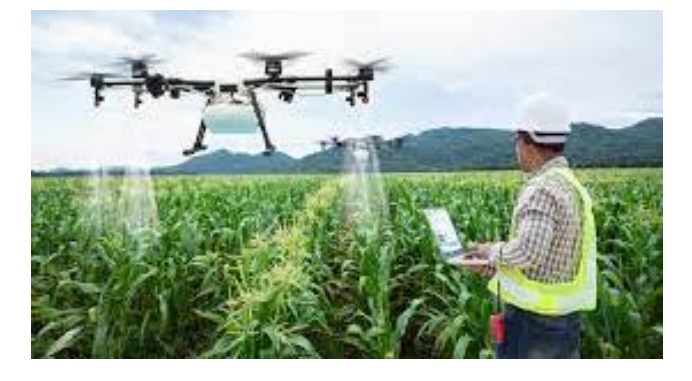

Figure 12**.** Robots dans le domaine de l'Agriculture

# <span id="page-20-0"></span>**I.6.4. Exploration spatiale**

Les robots sont utilisés dans l'exploration spatiale pour explorer d'autres planètes, effectuer des missions de maintenance et de réparation sur des stations spatiales et collecter des données sur l'espace. [3]

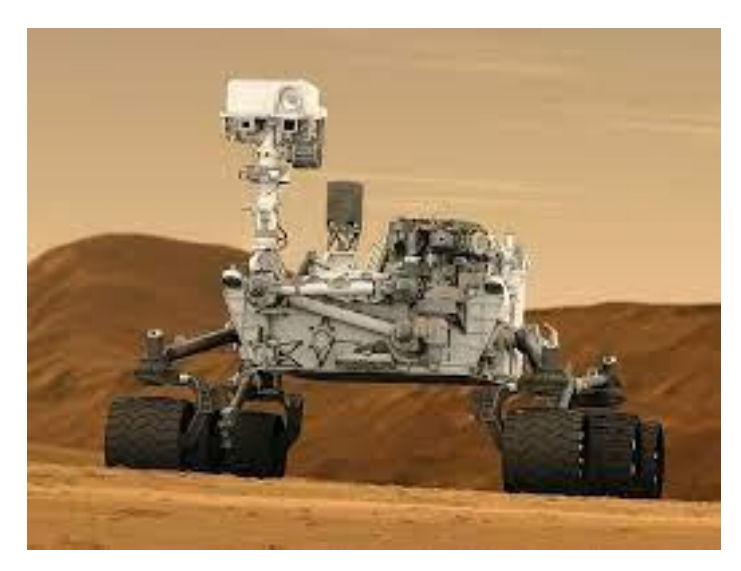

Figure 13**.** Robots dans le domaine de l'Exploration spatiale

# <span id="page-20-1"></span>**I.6.5. Sécurité**

Les robots sont utilisés dans le domaine de la sécurité pour la surveillance et la reconnaissance, la détection de mines terrestres, la détection de substances dangereuses et le déminage. [3]

<span id="page-20-3"></span>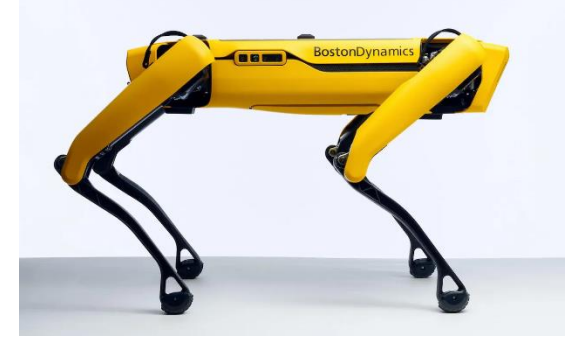

Figure 14**.** Robots dans le domaine de Sécurité

# <span id="page-20-4"></span><span id="page-20-2"></span>**I.6.6. Éducation**

Les robots sont utilisés dans l'éducation pour enseigner des concepts de programmation et de technologie, ainsi que pour améliorer l'expérience d'apprentissage des élèves. [3]

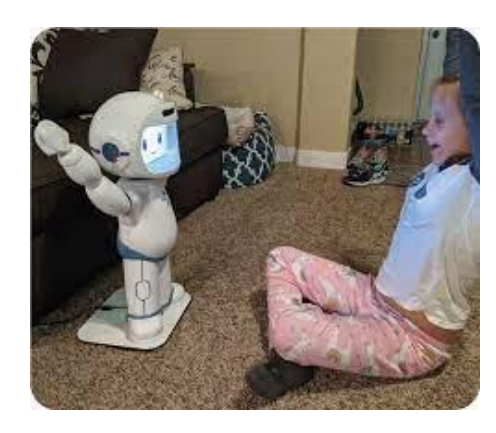

Figure 15**.** Robots dans le domaine d'Éducation

# <span id="page-21-0"></span>**I.6.7. Services**

Les robots sont utilisés dans les services pour effectuer des tâches telles que la préparation de la nourriture, la livraison de colis, l'assistance aux personnes handicapées et âgées, et le nettoyage.[3]

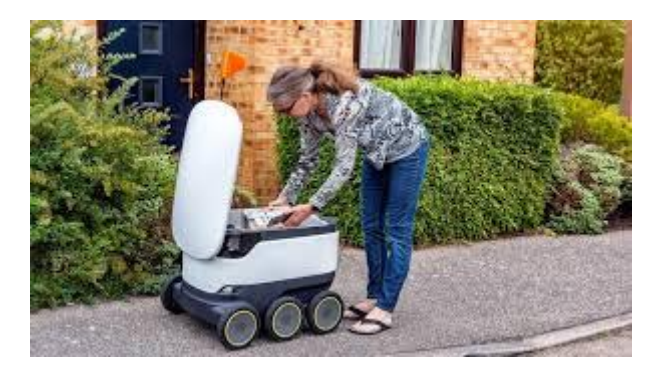

Figure 16**.** Robots dans le domaine de Services

# <span id="page-21-1"></span>I.7. **Conclusion**

 La robotique est un domaine en constante évolution qui trouve son application dans de nombreux domaines tels que l'industrie, la médecine, l'agriculture, l'aérospatiale, etc. Les robots peuvent être des machines autonomes ou être contrôlés par des humains à l'aide de divers dispositifs d'interaction homme-machine. Les bras robotiques manipulateurs pédagogiques, tels que le robot ED-7220, offrent une plateforme pratique pour l'apprentissage et la pratique des concepts de base de la robotique et de la programmation. Les recherches sur ces robots ont permis de nombreuses avancées dans la conception, la simulation, la programmation et l'amélioration de leur performance. Bien que la robotique présente de nombreux avantages, elle soulève également des questions sur l'impact sur l'emploi, la sécurité et l'éthique. En somme, la robotique est un domaine fascinant et prometteur qui continuera à jouer un rôle important dans notre vie quotidienne et dans le développement de technologies de pointe.

# Chapitre II **Définition et Modélisation de l'Ed-7220c**

# <span id="page-23-0"></span>**Chapitre II. Définition et Modélisation du Ed-7220c**

# <span id="page-23-1"></span>**II.1. Introduction**

Le bras robot pédagogique ED-7220c est un outil d'apprentissage incontournable pour l'étude de la robotique. Il permet aux étudiants de développer des compétences pratiques en programmation et en manipulation de robots. Cependant, pour contrôler efficacement et planifier les mouvements de ce bras robot, il est essentiel de comprendre les modèles mathématiques qui sous-tendent son fonctionnement.

Pour commander la position du robot trainer, le calcul du modèle géométrique direct (MGD) et du modèle géométrique inverse (MGI) est nécessaire.

# <span id="page-23-2"></span>**II.2. Caractéristiques du robot ED-7220c**

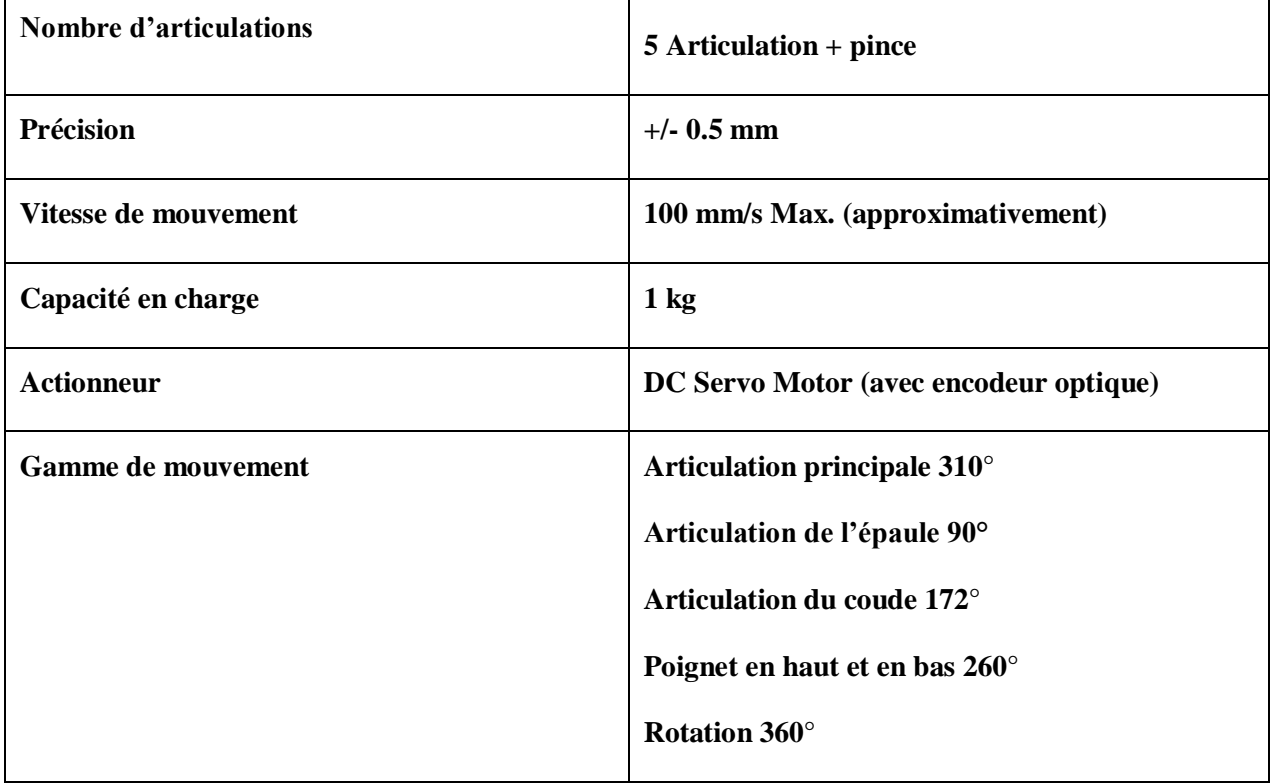

<span id="page-23-3"></span>Tableau 1.Caractéristiques du robot ED-7220c [4]

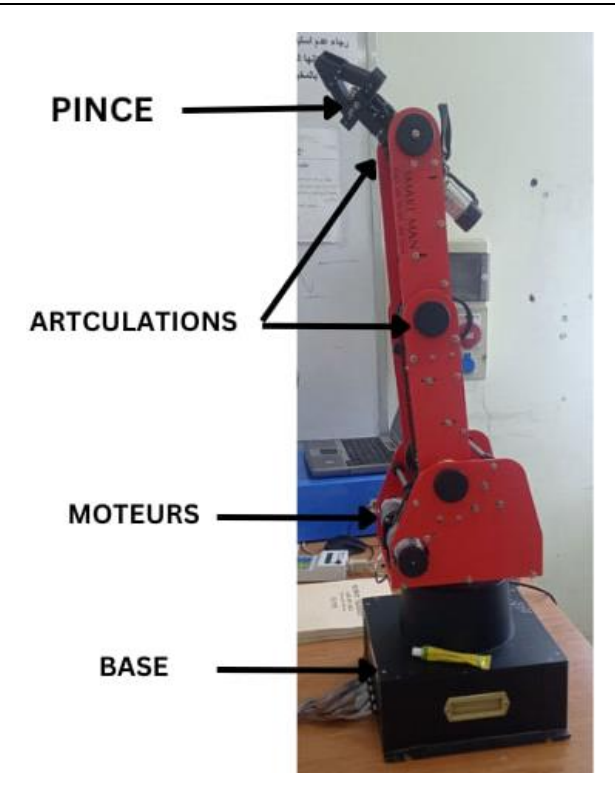

Figure 15.Le bras de robot pédagogique ED-7220c

# <span id="page-24-2"></span><span id="page-24-0"></span>II.3. **Le bras robot pédagogique ED-7220c**

# <span id="page-24-1"></span>**II.3.1.Les axes**

Il est équipé de cinq axes, également connus sous le nom de cinq degrés de liberté. Chaque axe est constitué d'un moteur à courant continu, d'un réducteur de vitesse, d'un encodeur rotatif encastré et d'un mécanisme d'articulation pour permettre les mouvements. Les cinq axes du robot ED-7220c sont les suivants : [5]

| Axe de base    | Permet au robot de pivoter de gauche à droite.                                  |
|----------------|---------------------------------------------------------------------------------|
| Axe d'épaule   | Permet au robot de lever et d'abaisser le bras.                                 |
| Axe de coude   | Permet au robot de plier et de déplier le bras.                                 |
| Axe de poignet | Permet au robot de faire pivoter l'extrémité du bras.                           |
| Axe de pince   | Permet au robot d'ouvrir et de fermer la pince située à l'extrémité<br>du bras. |

<span id="page-24-3"></span>Tableau 2 :.les axes du bras de robot ED-7220C

En utilisant ces cinq axes, le robot ED-7220c peut atteindre des positions et des orientations précises pour effectuer des tâches spécifiques dans une variété de contextes, notamment en milieu éducatif et industriel.

# <span id="page-25-0"></span>**II.3.2.Les moteurs**

 Le robot ED-7220c est équipé de cinq moteurs à courant continu, un pour chaque axe. Les moteurs sont des servomoteurs, ce qui signifie qu'ils sont équipés d'un système de retour de position pour mesurer la position angulaire de chaque axe en temps réel.

Les moteurs sont contrôlés par le système de commande du robot pour permettre des mouvements précis du bras robotique. Les moteurs du robot ED-7220c sont des moteurs à courant continu (DC) car ils fonctionnent avec une tension DC pour produire un mouvement rotatif. Ils sont équipés d'un réducteur de vitesse qui réduit la vitesse de rotation du moteur et augmente le couple disponible pour chaque axe. Les moteurs sont également équipés d'un encodeur rotatif encastré qui permet de mesurer la position angulaire de chaque axe en temps réel.

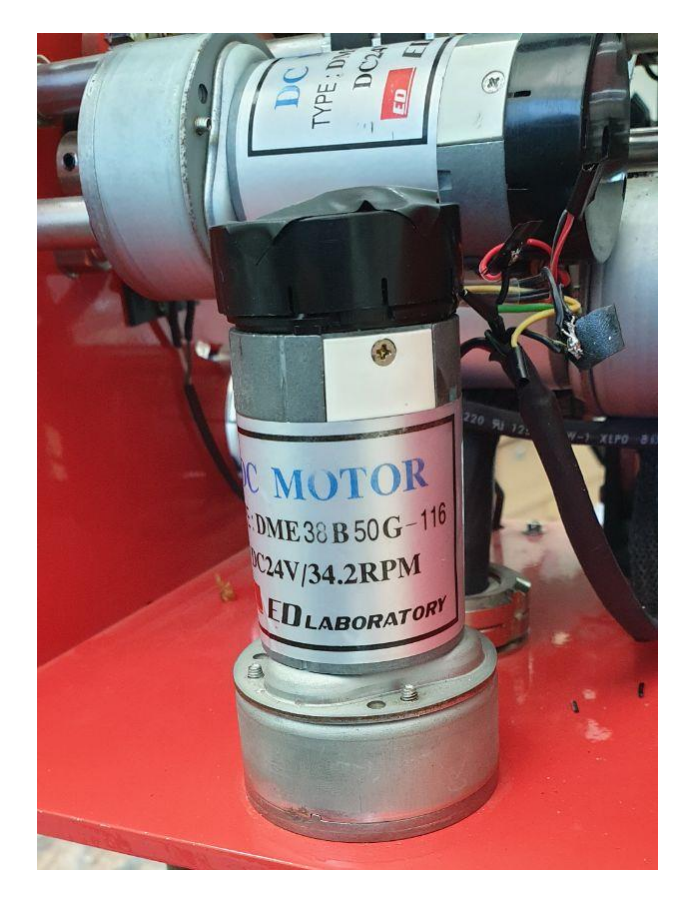

<span id="page-25-1"></span>Figure 16.Moteur du robot ED-7220c

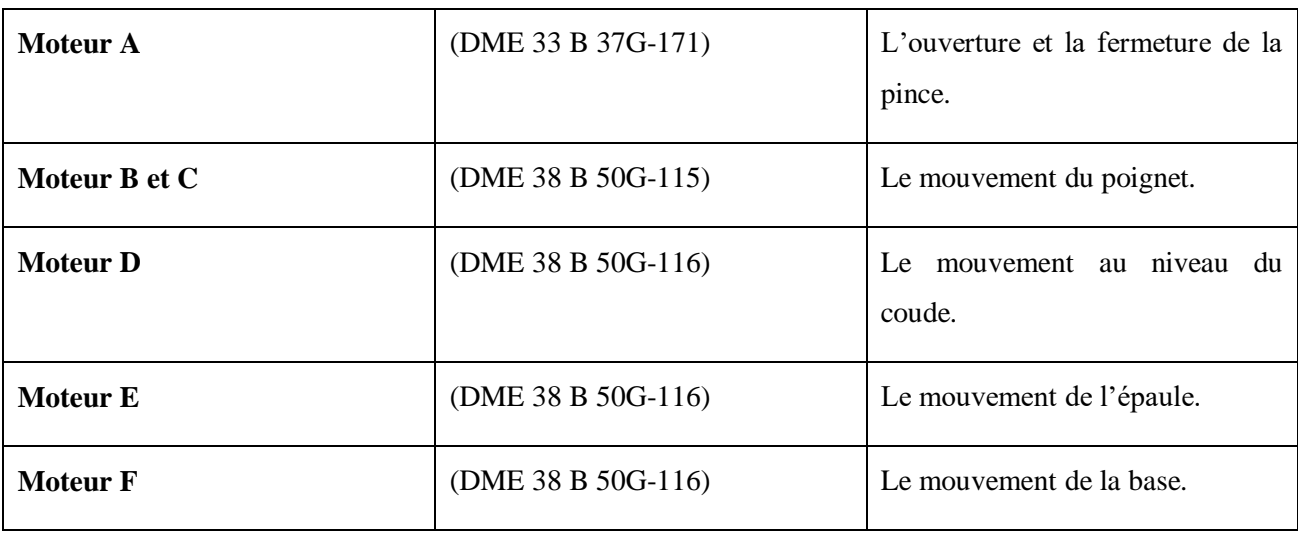

<span id="page-26-2"></span>Tableau 3.les moteurs du bras de robot ED-7220c [4]

# <span id="page-26-0"></span>**II.3.3.Les encodeurs**

 Le robot ED-7220c est équipé d'encodeurs rotatifs encastrés sur chaque servomoteur du bras robotique. Les encodeurs sont des capteurs qui mesurent la position angulaire du moteur. Ils permettent de connaître la position précise de chaque articulation du bras robotique en temps réel, ce qui est crucial pour assurer la précision des mouvements du robot. Les données de position des encodeurs sont transmises au contrôleur du robot, qui utilise ces informations pour contrôler la position et l'orientation du bras robotique. En résumé, l'encodeur de l'ED-7220c est un capteur important qui permet de mesurer la position angulaire de chaque articulation du bras robotique en temps réel. [6]

# <span id="page-26-1"></span>**II.3.4.Limite switch**

Le robot ED-7220c est équipé de capteurs de fin de course, également connus sous le nom de limite switches, qui sont utilisés pour détecter les positions extrêmes de chaque axe et empêcher les mouvements qui pourraient endommager le robot ou son environnement.

 Les limites switches sont des capteurs mécaniques qui sont positionnés sur chaque axe pour détecter les positions de fin de course. Lorsque le bras du robot atteint une position limite, le contact du limite switch est activé, ce qui envoie un signal au système de commande du robot pour arrêter le mouvement. Les limite switches sont généralement câblés en série avec les moteurs du robot et sont utilisés comme une mesure de sécurité pour éviter les collisions ou les endommagements. [6]

 Les limite switches sont importants pour assurer la sécurité et la fiabilité du robot ED-7220c en empêchant les mouvements indésirables ou dangereux.

# <span id="page-27-0"></span>**II.3.5.Unité de contrôle ED-MK4**

 L'unité de contrôle ED-MK4 est le cerveau du robot ED-7220c. Il est responsable de la commande de chaque moteur, de la communication avec les différents périphériques et de la gestion du système de commande globale du robot.

L'unité de contrôle ED-MK4 comprend plusieurs composants électroniques tels qu'un processeur, une mémoire, des ports de communication et des circuits de commande de moteur. Il est également équipé d'une interface RS-232 pour permettre la communication avec des ordinateurs ou d'autres périphériques externes**.** 

Le système de commande du robot utilise un langage de programmation basé sur la commande en C pour la commande par ordinateur. L'unité de contrôle est également capable de recevoir des commandes manuelles à partir d'un boîtier de commande, communément appelé "pendant", qui est connecté à l'unité de contrôle via un câble.

L'unité de contrôle ED-MK4 est conçue pour fournir des mouvements précis et fiables du bras robotique, ainsi que pour offrir une grande flexibilité en termes de programmation et de communication avec d'autres systèmes. [6]

<span id="page-27-1"></span>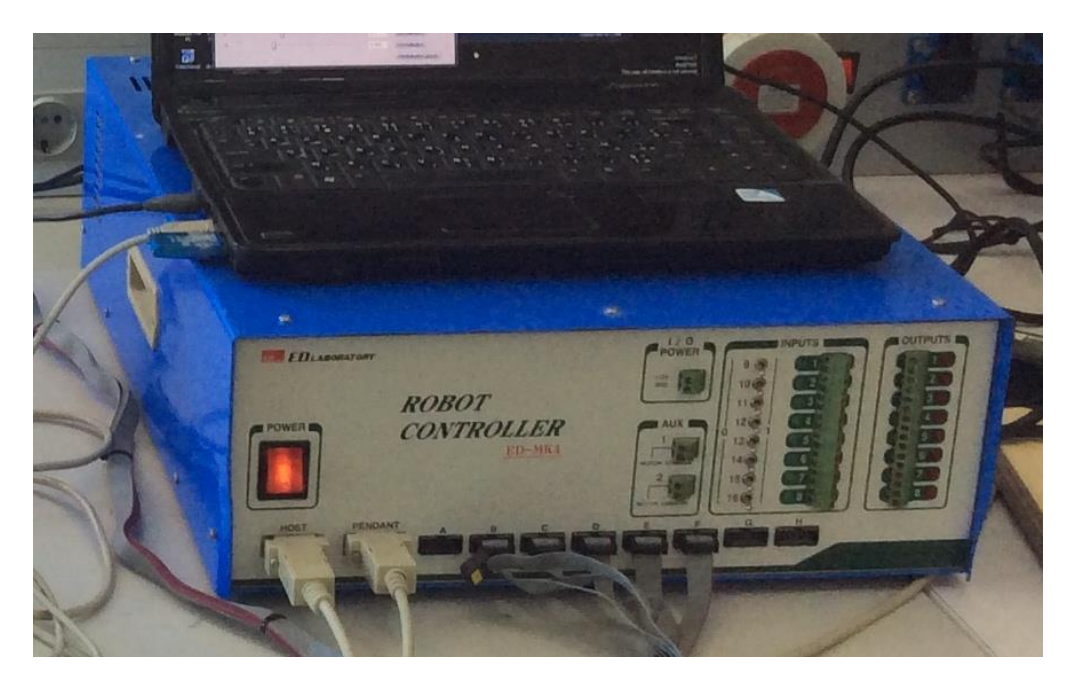

Figure 17.L'unité de contrôle ED-MK4

<span id="page-28-1"></span>Tableau 4.Caractéristiques de l'unité de contrôle (ED-MK4) [4]

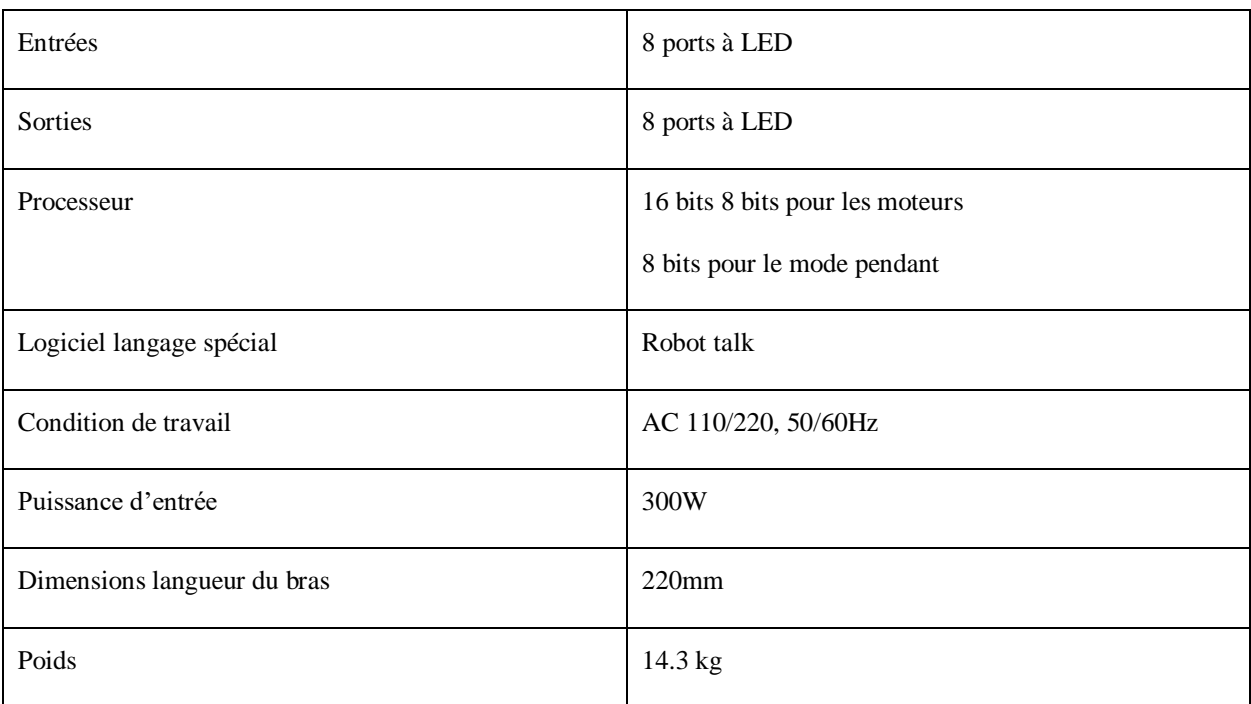

# <span id="page-28-0"></span>**II.3.6.Télécommande**

Le robot ED-7220c peut être utilisé avec une télécommande, qui est une télécommande spéciale utilisée pour enseigner des mouvements au robot. La télécommande permet à l'opérateur de déplacer manuellement le robot dans une séquence de mouvements souhaitée, qui est enregistrée dans la mémoire du robot pour une utilisation ultérieure. Cette méthode d'enseignement est souvent utilisée pour programmer des mouvements complexes ou des trajectoires personnalisées pour le robot.

La télécommande pendant est reliée à l'unité de contrôle du robot via un câble et il permet à l'opérateur de contrôler les mouvements du robot en temps réel en utilisant des boutons et des leviers. La télécommande peut également être utilisé pour modifier les programmes existants, pour régler les paramètres du robot et pour effectuer d'autres tâches de programmation. Il offre donc une interface de programmation intuitive et pratique pour les utilisateurs qui souhaitent personnaliser les mouvements du robot en fonction de leurs besoins spécifiques. [6]

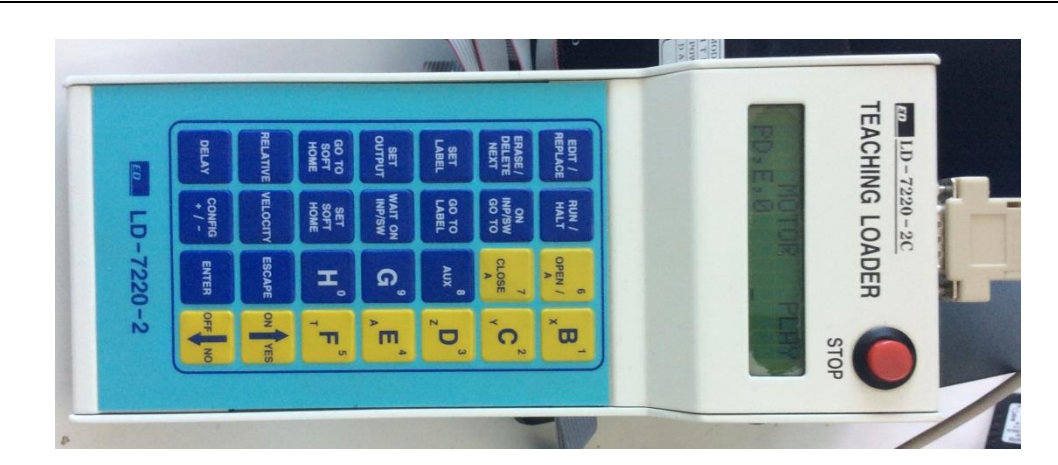

Figure 18. Télécommande

# <span id="page-29-2"></span><span id="page-29-0"></span>**II.4. Modèle géométrique direct du robot trainer**

 Le modèle géométrique direct (MGD) est une représentation mathématique des relations qui décrivent la position de l'organe terminal d'un robot, c'est-à-dire ses coordonnées opérationnelles, en fonction de ses coordonnées articulaire. [7]

$$
X = f(q) \tag{1}
$$

**q** étant le vecteur des variables articulaires tel que :

$$
q = [q1q2 \dots qn]^T \tag{2}
$$

Les coordonnées opérationnelles sont définies par :

$$
X = [X1X2 \dots Xm]^T
$$
 (3)

# <span id="page-29-1"></span>**II.4.1. Calcul du MGD**

Pour calculer le modèle géométrique direct (MGD), on suppose que les segments du robot sont parfaitement rigides et que les articulations sont mécaniquement parfaites. Il existe plusieurs méthodes pour déterminer le (MGD), et la plus répandue est la méthode de **Denavit-Hartenberg,** développée par **Denavit** en 1955. Cependant, cette méthode, conçue pour des structures ouvertes simples, présente des ambiguïtés lorsqu'elle est appliquée à des robots ayant des structures fermées ou arborescentes. [7]

Une autre approche couramment utilisée est la notation de **Khalil et Kleinfinger**, qui permet une description homogène des architectures ouvertes simples et complexes, tout en utilisant un nombre minimal de paramètres. Cette notation offre une représentation claire et concise du (MGD), en prenant en compte les caractéristiques spécifiques du robot.

# **II.4.1.1. Les coordonnées opérationnelles : [4]**

 $\mathbf{X} = [\mathbf{x}_1 \ \mathbf{x}_2 \ \mathbf{x}_3 \ \mathbf{x}_4 \ \mathbf{x}_5]$ <sup>T</sup>

Avec

Les coordonnées cartésiennes de l'origine du repère opérationnel :

-**x1, x<sup>2</sup>** et **x<sup>3</sup>**

L'orientation du repère opérationnel donnée par les angles de roulis et lacet γ et α**.**

- **x<sup>4</sup>** et **x<sup>5</sup>** 

Utilisons la matrice de transformation homogène <sup>0</sup>**T<sup>5</sup> :**

 ${}^{0}T_5 = {}^{0}T_1$ ,  ${}^{1}T_2$ ,  ${}^{2}T_3$ ,  ${}^{3}T_4$ ,  ${}^{4}T_5$ 

Calcul des matrices de transformations élémentaires :

$$
{}^{0}T_{1} = Rot(z, \theta 1) = \begin{bmatrix} c(\theta_{1}) & -s(\theta_{1}) & 0 & 0 & - \\ s(\theta_{1}) & c(\theta_{1}) & 0 & 0 & 0 \\ 0 & 0 & 1 & 0 & 0 \\ 0 & 0 & 0 & 1 & - \\ 0 & 0 & 0 & 1 & - \end{bmatrix}
$$

 ${}^{1}T_{2} = Rot(x,\pi/2)$ .Rot  $(z,\theta_{2}+\pi/2)$ 

Sachant que :

$$
cos(\theta + \pi/2) = -sin(\theta)sin(\theta + \pi/2) = cos(\theta)
$$

$$
\mathbf{1}_{\mathbf{T}_2=}\n\begin{bmatrix}\n-s(\theta_2) & -c(\theta_2) & 0 & 0 \\
0 & 0 & -1 & 0 \\
c(\theta_2) & -s(\theta_2) & 0 & 0 \\
0 & 0 & 0 & 1\n\end{bmatrix}
$$

 ${}^{2}T_{3}$  = Trans(x, d<sub>1</sub>). Rot (z,  $\theta_{3}$ - $\pi/2$ ).

Sachant que :

$$
cos(\theta - \pi/2) = sin(\theta)
$$
  

$$
sin(\theta - \pi/2) = -cos(\theta)
$$

<sup>2</sup>T<sup>3</sup> = s(θ3) c(θ3) 0 d<sup>1</sup> -c(θ3) s(θ3) 0 0 0 0 1 0 0 0 0 1

 ${}^{3}T_{4} = Trans(x, d_{2})$ .Rot  $(z, \theta_{4})$ 

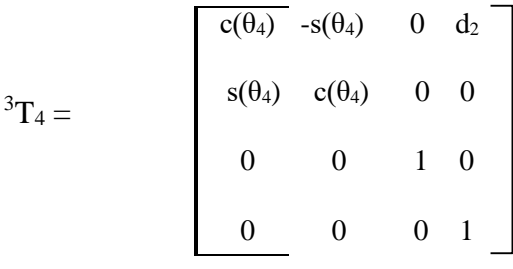

<sup>4</sup>T<sub>5</sub> = Rot (x,-π/2) .Rot(z,θ<sub>5</sub>) =

$$
{}^{4}T_{5} = \begin{bmatrix} c(\theta_{5}) & -s(\theta_{5}) & 0 & 0 \\ 0 & 0 & 1 & 0 \\ -s(\theta_{5}) & -c(\theta_{5}) & 0 & 0 \\ 0 & 0 & 0 & 1 \end{bmatrix}
$$

Calcul de la matrice  ${}^{0}T_{5}$  en partant de  ${}^{4}T_{5}$ : Notons la matrice  $J-1T_5$  par  $u_{j-1}$ .

 $u_4 = {}^4T_5$ 

$$
\mathbf{u}_{3} = {}^{3}T_{5} = {}^{3}T_{4} {}^{4}T_{5} = \begin{bmatrix} c(\theta_{4}) c(\theta_{5}) & -c(\theta_{4}) s(\theta_{5}) & -s(\theta_{4}) d_{2} \\ s(\theta_{4}) c(\theta_{5}) & -s(\theta_{4}) s(\theta_{5}) & c(\theta_{4}) & 0 \\ -s(\theta_{5}) & -c(\theta_{5}) & 0 & 0 \\ 0 & 0 & 0 & 1 \end{bmatrix}
$$

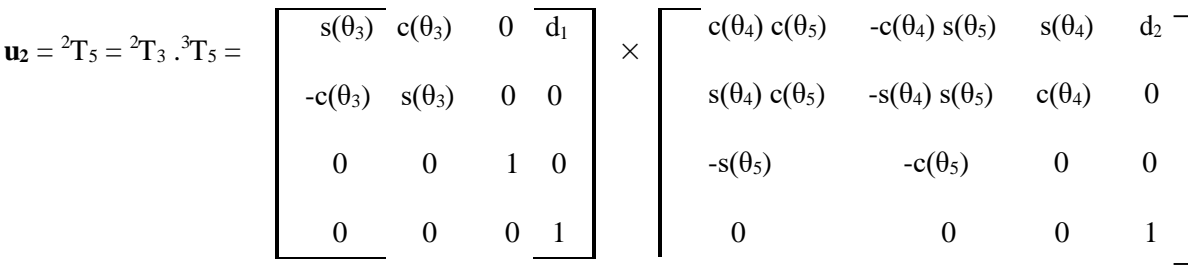

Sachant que :  $cos(\theta_1 + \theta_2) = cos(\theta_1) . cos(\theta_2) sin(\theta_1) . sin(\theta_2)$  $sin(\theta_1 + \theta_2) = sin(\theta_1) . cos(\theta_2) + cos(\theta_1) . sin(\theta_2)$ 

$$
\mathbf{u_2} = \n\begin{bmatrix}\ns(\theta_4 + \theta_3) \ c(\theta_5) & -s(\theta_4 + \theta_3) \ s(\theta_5) & c(\theta_4 + \theta_3) & s(\theta_3) \ d_2 + d_1 \\
-c(\theta_4 + \theta_3) \ c(\theta_5) & c(\theta_4 + \theta_3) \ s(\theta_5) & s(\theta_4 + \theta_3) & -c(\theta_3) \ d_2 \\
-s(\theta_5) & -c(\theta_5) & 0 & 0 \\
0 & 0 & 1 & 0\n\end{bmatrix}
$$

 $u1 = 1T5 = 1T2.2T5$ 

Les composantes de la matrice **u<sup>1</sup>** sont :

$$
ax = c(\theta 2 + \theta 3 + \theta 4)c(\theta 5)
$$
  
\n
$$
ay = s(\theta 5)
$$
  
\n
$$
az = s(\theta 2 + \theta 3 + \theta 4)c(\theta 5)
$$
  
\n
$$
bx = c(\theta 2 + \theta 3 + \theta 4)s(\theta 5)
$$
  
\n
$$
by = c(\theta 5)
$$
  
\n
$$
bz = -s(\theta 2 + \theta 3 + \theta 4)s(\theta 5)
$$
  
\n
$$
cx = -s(\theta 2 + \theta 3 + \theta 4)
$$
  
\n
$$
cy = 0
$$
  
\n
$$
cz = c(\theta 2 + \theta 3 + \theta 4)
$$
  
\n
$$
px = c(\theta 2 + \theta 3).d2 - s(\theta 2).d1
$$

 $py = 0$ 

$$
pz = s(\theta 2 + \theta 3). d2 + c(\theta 2). d1
$$

$$
u0 = 0T5 = 0T1.1T5
$$

Les composantes de la matrice **u<sup>0</sup>** sont :

$$
ax = c(\theta 1). c(\theta 2 + \theta 3 + \theta 4)c(\theta 5) - s(\theta 1). s(\theta 5)
$$
  
\n
$$
ay = s(\theta 1). c(\theta 2 + \theta 3 + \theta 4)c(\theta 5) + c(\theta 1). s(\theta 5)
$$
  
\n
$$
az = s(\theta 2 + \theta 3 + \theta 4)c(\theta 5)
$$
  
\n
$$
bx = -c(\theta 1). c(\theta 2 + \theta 3 + \theta 4)s(\theta 5) - s(\theta 1). c(\theta 5)
$$
  
\n
$$
by = -s(\theta 1). c(\theta 2 + \theta 3 + \theta 4)s(\theta 5) + c(\theta 1). c(\theta 5)
$$
  
\n
$$
bx = -s(\theta 2 + \theta 3 + \theta 4)s(\theta 5)
$$
  
\n
$$
cx = -c(\theta 1). s(\theta 2 + \theta 3 + \theta 4)
$$
  
\n
$$
cx = c(\theta 2 + \theta 3 + \theta 4)
$$
  
\n
$$
px = c(\theta 1). [c(\theta 2 + \theta 3). d2 - s(\theta 2). d1]
$$
  
\n
$$
py = s(\theta 1). [c(\theta 2 + \theta 3). d2 - s(\theta 2). d1]
$$
  
\n
$$
pz = s(\theta 2 + \theta 3). d2 + c(\theta 2). d1
$$

La position de l'origine du repère  $R_5$  est :

$$
x1 = px
$$
  

$$
x2 = py
$$
  

$$
x3 = pz
$$

L'orientation du repère  $R_5$  avec les cosinus directeurs incomplets est :

$$
x4 = ax
$$
  

$$
x5 = ay
$$
  

$$
x6 = az
$$
  

$$
x7 = cx
$$
  

$$
x8 = cy
$$
  

$$
x9 = cz
$$

L'orientation du repère  $R_5$  avec les angles de roulis et lacet :

$$
x4 = \gamma = \alpha \tan 2(bz, cz)
$$

$$
x5 = \alpha = \alpha \tan 2(\alpha y, \alpha x)
$$

Le vecteur des coordonnées opérationnels **X** est donné par :

$$
X = [x1. x2. x3. x4. x5]T
$$

#### <span id="page-34-0"></span>**II.5. Modèle géométrique inverse (MGI)**

 Le problème inverse en robotique consiste à calculer les coordonnées articulaires qui correspondent à une situation spécifique de l'organe terminal. Il est important de noter qu'il n'y a généralement pas d'unicité de solution et qu'il peut exister plusieurs configurations possibles.[4]

Le modèle géométrique inverse (MGI) désigne la forme explicite qui permet de déterminer toutes les solutions possibles pour les coordonnées articulaires. Il existe différentes méthodes pour calculer le MGI, et on peut en distinguer trois principales :

Méthodes sont disponibles. Parmi ces méthodes, on peut citer la méthode de **Paul**, la méthode de **Pieper** et la méthode générale de **Raghavan** et **Roth**.[8]

#### <span id="page-34-1"></span>**II.5.1. La méthode de Paul :[7]**

 La méthode de Paul consiste à calculer le modèle géométrique inverse (MGI) en résolvant le système d'équations suivant :

$$
u0 = {}^{0}T_{1} \cdot {}^{1}T_{2} \cdot {}^{2}T_{3} \cdot {}^{3}T_{4} \cdot {}^{4}T_{5}
$$
 (4)

La procédure est la suivante : Pré multiplier successivement les deux membres de l'équation (4) par le terme  $jT_{i-1}$  avec j variant de 1 à 4 afin d'isoler à chaque fois la variable articulaire qj. Sachant que :  ${}^{j}T_{j-1} = ({}^{j-1}T_{j})^{-1}$ 

Pour obtenir les q i il suffit de résoudre les équations suivantes :

$$
u0 = {}^{0}T_{1} \cdot {}^{1}T_{2} \cdot {}^{2}T_{3} \cdot {}^{3}T_{4} \cdot {}^{4}T_{5}
$$

$$
{}^{1}T0 \cdot u0 = u1 = {}^{1}T2 \cdot {}^{2}T3 \cdot {}^{3}T4 \cdot {}^{4}T5
$$

 ${}^{2}T1.u1 = u2 = {}^{2}T3. {}^{3}T4. {}^{4}T5$  ${}^{3}T2.u2 = u3 = {}^{3}T4. \; {}^{4}T5$  $4T3. u3 = u4 = 4T5$ 

# <span id="page-35-0"></span>**II.5.2. Calcul du modèle géométrique inverse :**

$$
\mathbf{u}_0 = \begin{bmatrix} a_x & b_x & c_x & p_x \\ a_y & b_y & c_y & p_y \\ a_z & b_z & c_z & p_z \\ 0 & 0 & 0 & 1 \end{bmatrix}
$$

 $u0 = {}^{0}T_{5}$  [a .3]

On ne peut rien conclure à partir de l'équation [a .3]

Pré multiplions l'équation précédente par  ${}^{1}T_{0}$ :

Avec :  ${}^{1}T_{0} = ({}^{0}T_{1})^{-1}$ 

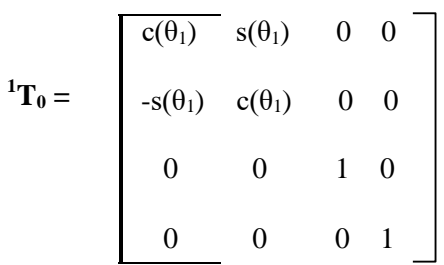

Les éléments de gauche sont :

$$
u(1.1) = ax.c(\theta 1) + s(\theta 1).ay
$$
  
\n
$$
u(1.2) = bx.c(\theta 1) + s(\theta 1).by
$$
  
\n
$$
u(1.3) = cx.c(\theta 1) + s(\theta 1).cy
$$
  
\n
$$
u(1.4) = px.c(\theta 1) + s(\theta 1).py
$$
  
\n
$$
u(2.1) = -ax.s(\theta 1) + c(\theta 1).ay
$$
  
\n
$$
u(2.2) = -bx.s(\theta 1) + c(\theta 1).by
$$
  
\n
$$
u(2.3) = -cx.s(\theta 1) + c(\theta 1).cy
$$
  
\n
$$
u(2.4) = -px.s(\theta 1) + c(\theta 1).py
$$
  
\n
$$
u(3.1) = az
$$
  
\n
$$
u(3.2) = bz
$$

 $u(3.3) = cz$  $u(3.4) = pz$ 

Les éléments de droite sont ceux de la matrice **<sup>1</sup>T<sup>5</sup>** calculée précédemment. Par identification on obtient :

$$
-px. s(\theta 1) + c(\theta 1).py = 0
$$

Cette équation possède deux solutions :

 $\overline{a}$ 

$$
\begin{cases}\n\theta_1 = ATAN(py, px) \\
\theta_1' = \theta_1 + \pi\n\end{cases}
$$

En identifiant les éléments u(1.4) et u(3.4) on aura le système suivant :

$$
\begin{cases}\n\mathbf{p}_x \cdot \mathbf{c} \left( \theta_1 \right) + \mathbf{s}(\theta_1) \cdot \mathbf{p}_y = \mathbf{c}(\theta_2 + \theta_3).d_2 - \mathbf{s}(\theta_2). d_1 \\
\mathbf{p}_z = \mathbf{s}(\theta_2 + \theta_3).d_2 + \mathbf{c}(\theta_2).d_1\n\end{cases} \dots \dots \dots (I)
$$

Pour simplifier les écritures posons :  $B = p_x$ **.**  $c(\theta_1) + s(\theta_1)$ **.**  $p_y$ 

(1)  
\n
$$
\left\{\n\begin{array}{ll}\n(B + s(\theta_2), d_1)^2 = (c(\theta_2 + \theta_3).d_2)^2 & \cdots (1) \\
(p_{z^-} c(\theta_2), d_1)^2 = (s(\theta_2 + \theta_3).d_2)^2 & \cdots (2)\n\end{array}\n\right.
$$

De  $(1) + (2)$  on aura:

$$
B2 + 2.Bs(\theta 2).d1 + d2 + pz2 - 2.pz.c(\theta 2).d1 = d22
$$

On obtient une équation en  $\theta_2$  de type 2 :

$$
x. s(\theta 2) + y. c(\theta 2) = z
$$

 **Avec :**

$$
z = (d2)2 - (pz)2 - (d1)2 - (B)2
$$

$$
y = -2.pz. d1
$$

$$
x=2.B.d1
$$

La solution de cette équation est donnée comme suit :

$$
avec\xi = \pm 1
$$
\n
$$
C(\theta 2) = z \cdot y - \xi \cdot x \cdot \frac{\sqrt{(x2 + y2 - z2)}}{(x2 + y2)}
$$
\n
$$
S(\theta 2) = \frac{z \cdot x + \xi \cdot y \sqrt{(x2 + y2 - z2)}}{(x2 + y2)}
$$

 $\theta$ 2 = ATAN2(S( $\theta$ 2),  $C(\theta$ 2))

En connaissant  $\theta_2$ , on peut calculer  $\theta_3$ :

$$
c(\theta_2 + \theta_3) = [B + s(\theta_2), d1]/d2
$$
  

$$
s(\theta_2 + \theta_3) = [pz - c(\theta_2), d1]/d2
$$
  

$$
\theta_2 + \theta_3 = \arctan(s(\theta_2 + \theta_3), c(\theta_2 + \theta_3))
$$

$$
\theta_3 = ATAN2(s(\theta_2 + \theta_3), c(\theta_2 + \theta_3)) - \theta_2
$$

 $\hat{A}$  partir des éléments u(1.3) et u(3.3), on obtient :

$$
-s(\theta_2+\theta_3+\theta_4) = cx.c(\theta_4) + s(\theta_1) \cdot cy
$$

$$
c(\theta_2 + \theta_3 + \theta_4) = cz
$$

c<sub>x</sub>, c<sub>y</sub> et c<sub>z</sub> étant connus, donc en connaissant θ<sub>1</sub>, θ<sub>2</sub> et θ<sub>3</sub> on peut déduire la valeur de θ<sub>4</sub>:

 $\theta_2 + \theta_3 + \theta_4 = \arctan(s(\theta_2 + \theta_3 + \theta_4), c(\theta_2 + \theta_3 + \theta_4))$ 

$$
\theta_4 = ATAN2(s(\theta_2+\theta_3+\theta_4), c(\theta_2+\theta_3+\theta_4)) - \theta_2-\theta_3
$$

En fin, en considérant les éléments u(1.2) et u(2.2) on obtient :

$$
s(\theta 5) = -ax \cdot s(\theta 1) + c(\theta 1) \cdot ay
$$
  

$$
c(\theta 5) = -bx \cdot s(\theta 1) + c(\theta 1) \cdot by
$$

$$
\theta 5 = ATAN2(s(\theta 5), c(\theta 5))
$$

#### <span id="page-38-0"></span>**II.6. Espace de travail du robot trainer**

L'espace de travail d'un robot est défini comme l'ensemble des positions et orientations accessibles par son organe terminal. La géométrie de cet espace dépend de la morphologie du robot, et ses frontières sont influencées à la fois par les singularités et les limites articulaires. En analysant les différentes configurations que le robot ED-7220C peut prendre, tout en tenant compte des limites mécaniques à éviter pour assurer son bon fonctionnement, nous pouvons qualifier l'espace de travail de ce bras robotique.[4]

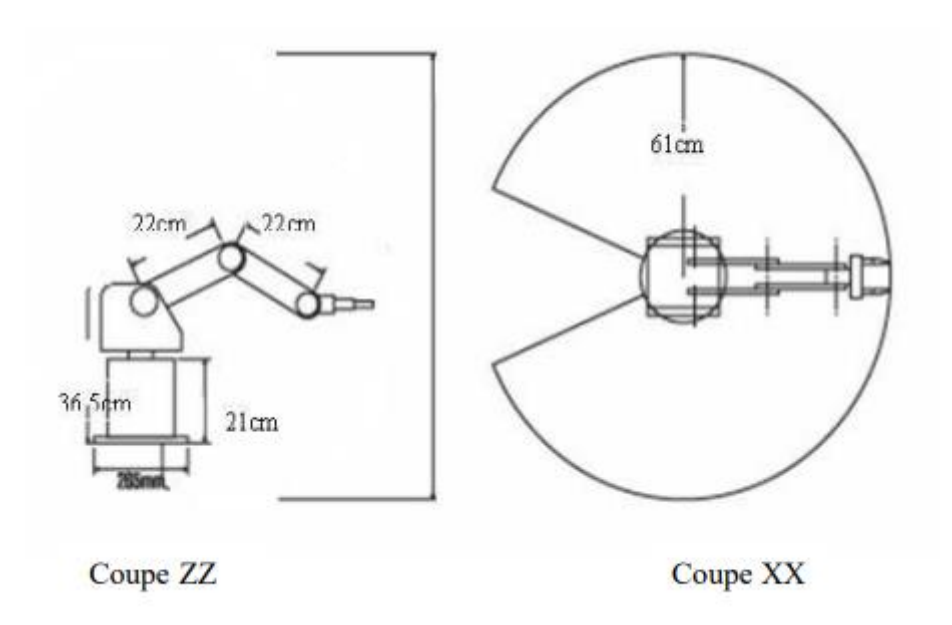

Figure 19.Espace de travail du robot ED-7220C

# <span id="page-38-2"></span><span id="page-38-1"></span>**II.7. Conclusion :**

Dans ce chapitre, nous avons exploré les notions fondamentales du bras robot pédagogique ED-7220C, ainsi que les calculs du modèle géométrique direct et inverse. Ces connaissances sont essentielles pour comprendre le fonctionnement et la programmation de ce robot, et elles nous permettent d'exploiter tout son potentie l dans des applications pratiques.

# Chapitre III **Commande du robot trainer ED-7220C**

# <span id="page-40-0"></span>**Chapitre III. Commande du robot trainer ED-7220C**

# <span id="page-40-1"></span>**III.1. Introduction**

Le mouvement d'un robot est commandé en lui spécifiant un chemin à suivre. Un chemin est une séquence de positions définies soit dans l'espace opérationnel (pour localiser l'outil ou l'extrémité du robot), soit dans l'espace articulaire du robot (pour déterminer les valeurs des paramètres de ses articulations). Il existe plusieurs méthodes pour planifier ces positions : [7]

- Programmation par apprentissage.
- Programmation à l'aide d'un langage de programmation
- Programmation par CAO

Puisque la configuration du robot trainer ne supporte pas la commande de position dans l'espace opérationnel dans ce cas-là on vas le commander dans l'espace articulaire par méthode d'apprentissage.

# <span id="page-40-2"></span>**III.2. Problème fonctionnelle :**

 Le bras robot présente plusieurs problèmes dans son fonctionnement, notamment dans les composants de la pince, la base et de l'épaule. Ces problèmes ont entraîné une diminution de l'efficacité et de la précision des mouvements du robot. La pince, qui est responsable de la prise et du relâchement des objets, a été signalée comme ayant des difficultés à saisir des objets avec des formes irrégulières ou des surfaces inégales. La base, qui assure le soutien et la stabilité du robot, a été observée comme instable et susceptible de basculer. L'épaule, qui assure le mouvement du bras supérieur, a été signalée comme présentant une plage de mouvement limitée, entravant la capacité du robot à atteindre certaines zones. Ces problèmes ont entravé les performances du robot et nécessitent une attention particulière pour restaurer sa pleine fonctionnalité.

# <span id="page-40-3"></span>**III.3. Problèmes identifiés dans le fonctionnement du robot ED-7220c :**

 Dans la partie pratique de ce projet, nous avons pris en compte les problèmes identifiés dans l'arm robot ED-7220C. Tout d'abord, nous avons remplacé les phototransistors défectueux par de nouveaux dans les encodeurs des moteurs C et F. Cela permettra de rétablir la fonctionnalité correcte de ces moteurs et d'assurer une mesure précise de leurs rotations.

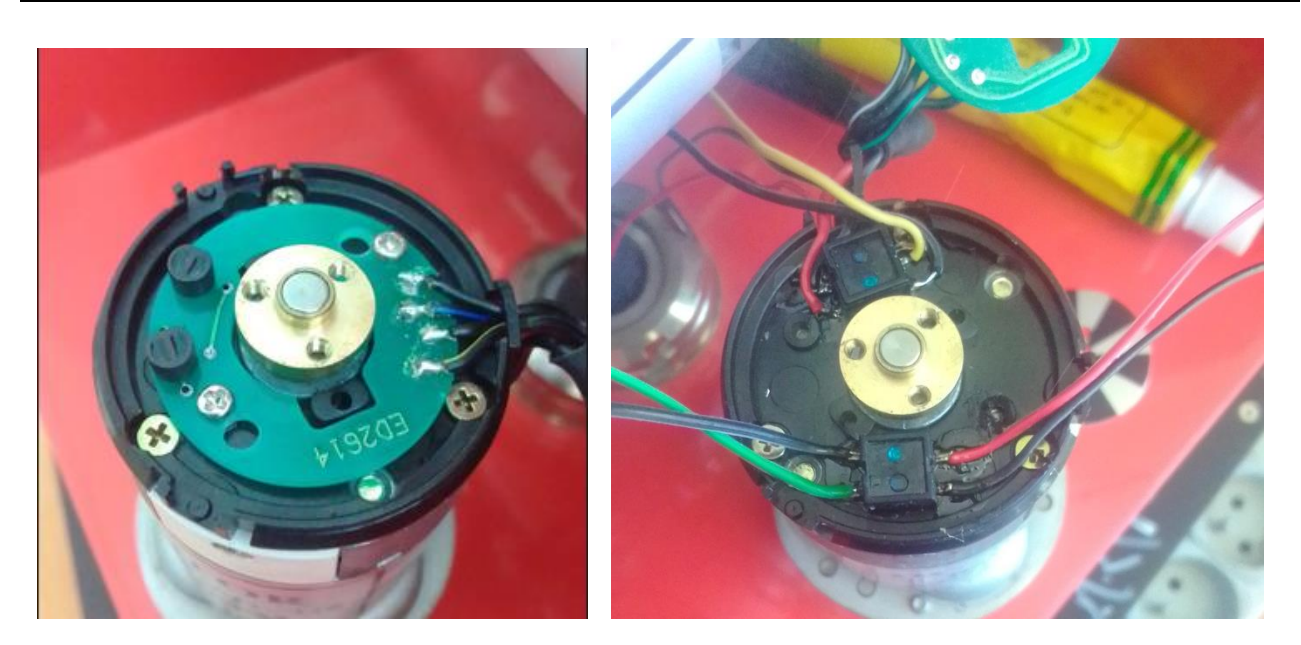

Figure 20.Changement de l'encoder du Moteur F

<span id="page-41-0"></span>Dans le cas du moteur A, il a été observé que le moteur lui-même peut être défectueux et un de ses deux encodeurs présente un problème. Dans ce cas là puisque le moteur A est défectueux nous avons pris le phototransistor du moteur A et nous l'avons placé dans le moteur C.

Pour ces raisons nous avons ignoré la commande du moteur A par le logiciel Robotalk et nous l'avons commandé par la carte de commande moteur que nous allons parler prochainement.

<span id="page-41-1"></span>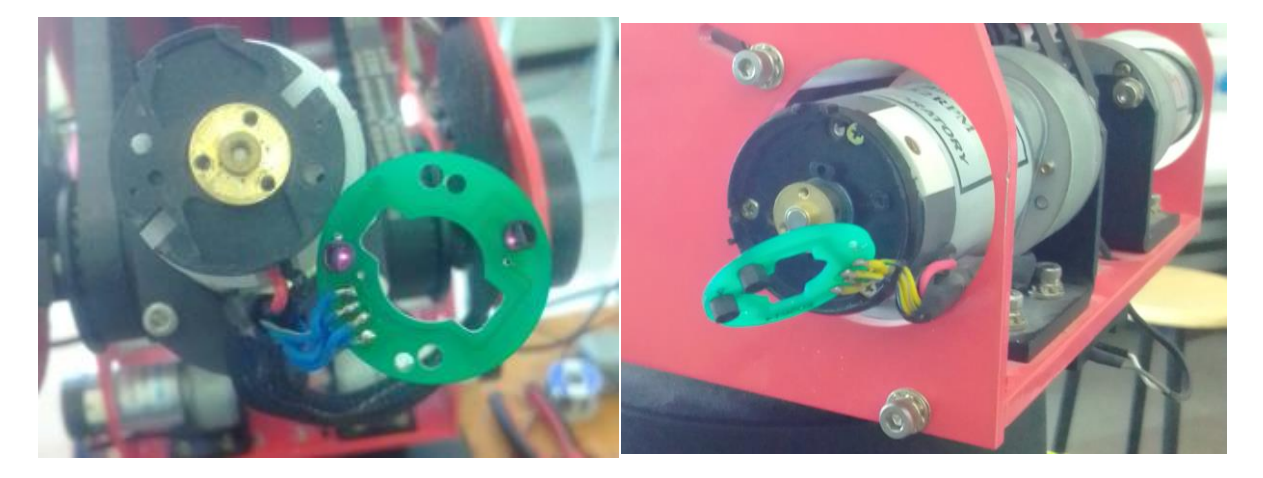

Figure 21. Changement du phototransistor de A à C

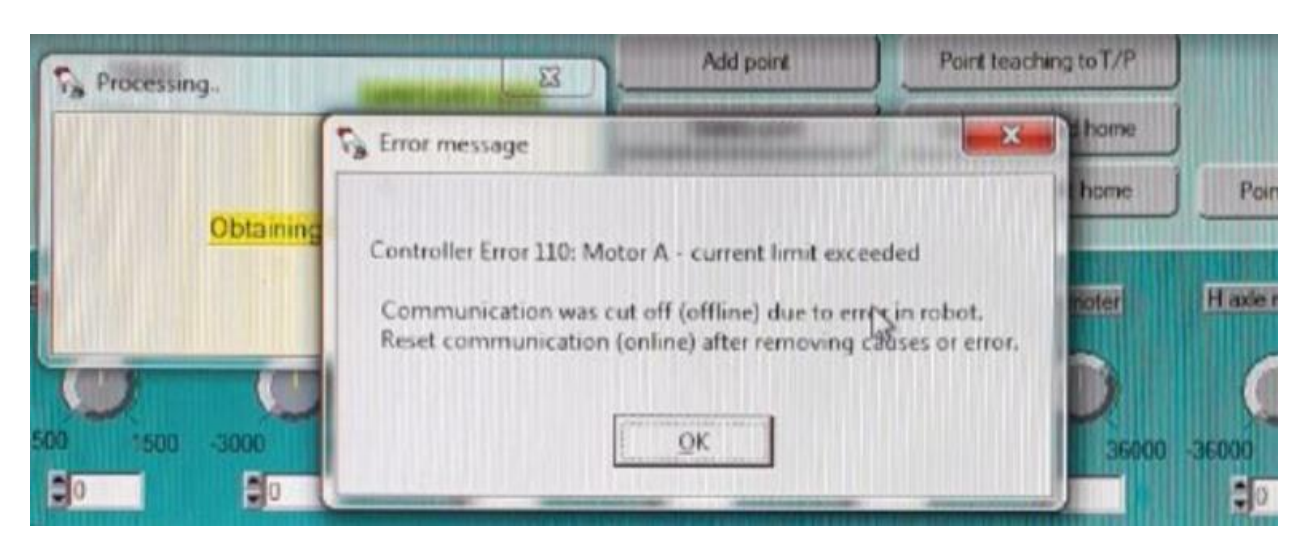

Figure 22.Détection d'erreur par le logiciel Robot talk

<span id="page-42-0"></span> Ensuite, nous avons procédé à l'ajustement des fils du limite switch de la base qui avaient été coupés. Grâce à cette opération, nous avons pu rétablir la connexion électrique et garantir le bon fonctionnement du limiteur de commutation.

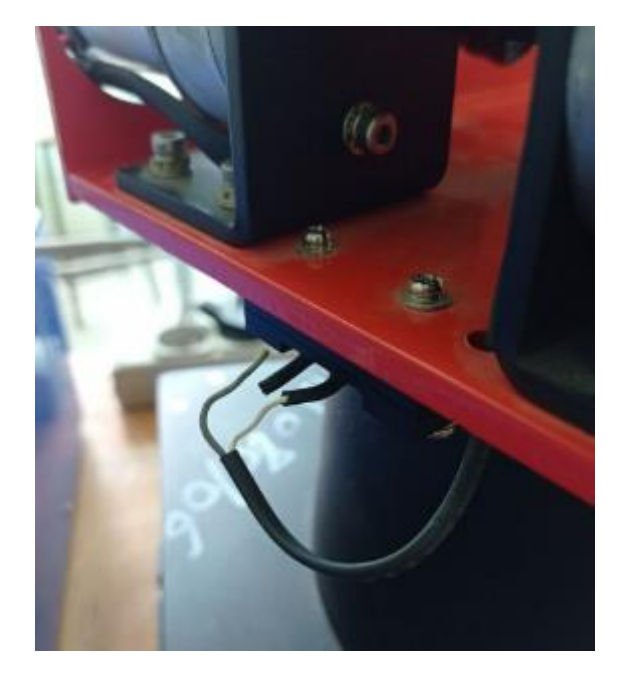

Figure 23 Fil coupé du limite switch

<span id="page-42-1"></span>De plus, nous avons constaté un dysfonctionnement du comparateur LM393 du gripper. Par conséquent, nous avons pris la décision de le remplacer afin de résoudre ce problème spécifique et d'assurer le bon fonctionnement du système de préhension du robot.

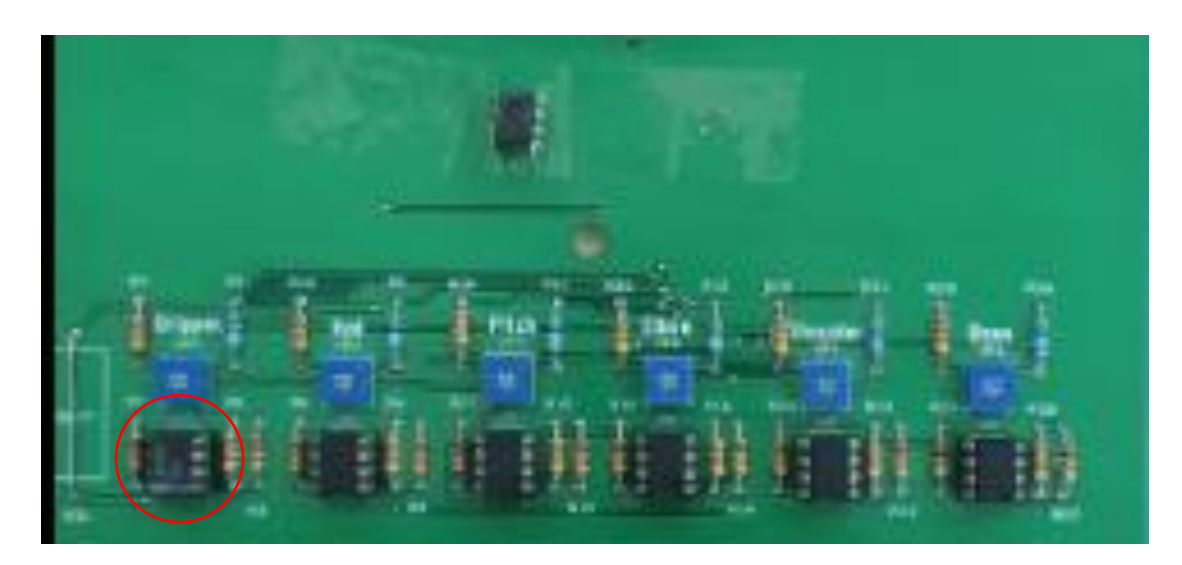

Figure 24.Changement du comparateur LM393

# <span id="page-43-3"></span><span id="page-43-0"></span>**III.4. Outils utilisés pour le diagnostic :**

# <span id="page-43-1"></span>**III.4.1. Carte diagnostique :**

Nous avons conçu et réaliser une carte de diagnostic pour tester les composants électroniques du bras de robot. La carte permet de vérifier la fonctionnalité de chaque composant individuellement, en identifiant les éventuels problèmes qui pourraient se produire. En utilisant cette carte, nous pouvons rapidement identifier les problèmes et les réparer plus efficacement. La carte diagnostique est un outil essentiel pour assurer la maintenance régulière du robot et garantir son bon fonctionnement.

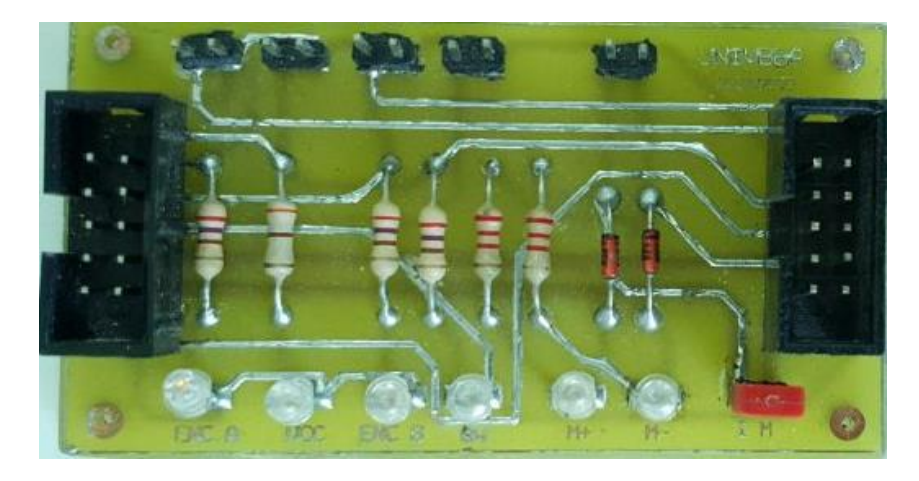

Figure 25.Carte diagnostique

# <span id="page-43-4"></span><span id="page-43-2"></span>**III.4.2.Carte de commande d'un moteur DC :**

C'est une carte qui a était réalisée au niveau du laboratoire CAO avec notre contribution, elle permet de contrôler un moteur DC à encodeur intégré dans les deux sens tout en mesurant son courant.

Cette carte est compatible avec « Ensemble Commande de moteur à courant continu » présentée sur le site : [9]

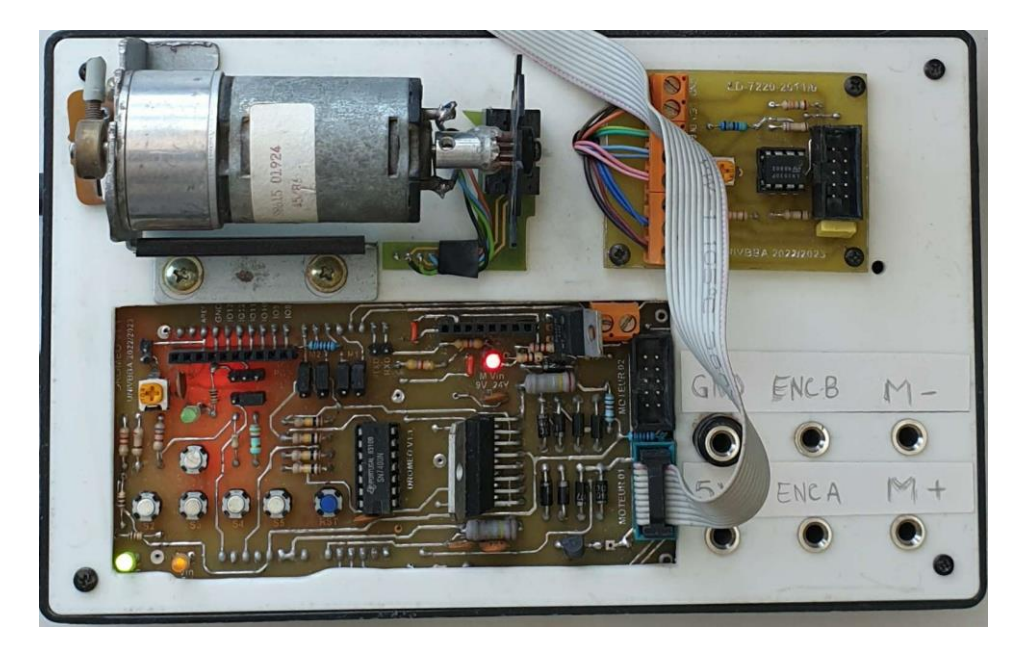

[https://www.3sigma.fr/Telechargements-Ensemble\\_Commande\\_de\\_moteur\\_a\\_courant\\_continu.html](https://www.3sigma.fr/Telechargements-Ensemble_Commande_de_moteur_a_courant_continu.html)

Figure 26.Carte de commande moteur

<span id="page-44-1"></span>La dernière version est représentée dans l'**ANNEXE 01**

# <span id="page-44-0"></span>**III.5. Génération de mouvement dans l'espace articulaire**

La génération de mouvement dans l'espace articulaire se traduit par une séquence de positions articulaires constituant les consignes des asservissements. Cela permet d'obtenir des mouvements entre deux poses avec des mouvements libres entre elles. Il est également possible d'effectuer des mouvements entre deux poses en utilisant une séquence de points intermédiaires désirés, notamment pour éviter des obstacles. La trajectoire est alors libre entre ces points.

Il est important de noter que la configuration du robot **ED-7220C**, telle que conçue par le laboratoire ED coréen, nous contraint à travailler dans l'espace articulaire. Les moteurs (**A, B, C, D, E et F**) du robot ED-7220C sont tous en mode **trapézoïdal**, ce qui signifie que la loi de commande utilisée pour chaque axe de mouvement est de type **trapèze**.[4]

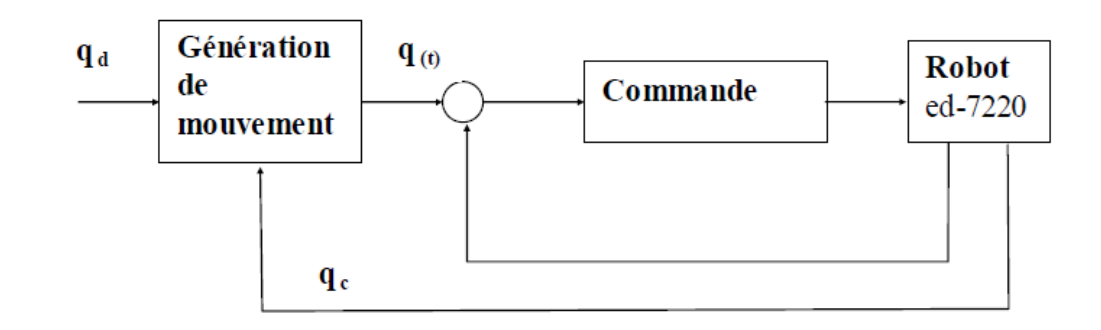

Figure 27**.**Génération de mouvement dans l'espace articulaire [4]

# <span id="page-45-1"></span><span id="page-45-0"></span>**III.5.1.Définition de la loi trapèze**

La loi trapèze est une méthode de commande utilisée pour le mouvement des articulations d'un robot. Son objectif est d'assurer une continuité en vitesse et un temps de parcours optimal. Le mouvement de l'articulation j est représenté par les équations suivantes : [7]

$$
q_j(t) = q_j^i + \frac{1}{2}t^2 \cdot k_{aj} \cdot sing(DJ) \qquad \text{Pour } 0 \le t \le \tau_j
$$
  
\n
$$
q_j(t) = q_j^i + \left(t - \frac{\tau_j}{2}\right) \cdot k_{vj} \cdot sing(DJ) \qquad \text{Pour } \tau_j \le t \le tfj - \tau_j
$$
  
\n
$$
q_j(t) = q_j^f - \frac{1}{2} \qquad \text{Pour } tfj - \tau_j \le t \le tfj
$$

Avec :

 $q_j^i$ : Position initiale  $q_j^f$  : Position finale

 $\mathbf{D}$ **j**=  $q_j^f$ - $q_j^i$ 

 $k_{vi}$  La vitesse articulaire maximale de l'articulation j.  $k_{ai}$  L'accélération articulaire maximale

$$
tfj = \text{temps final} = 2. \sqrt{\frac{|Dj|}{k_{aj}}}
$$

$$
\tau_j = \frac{k_{vj}}{k_{aj}}
$$

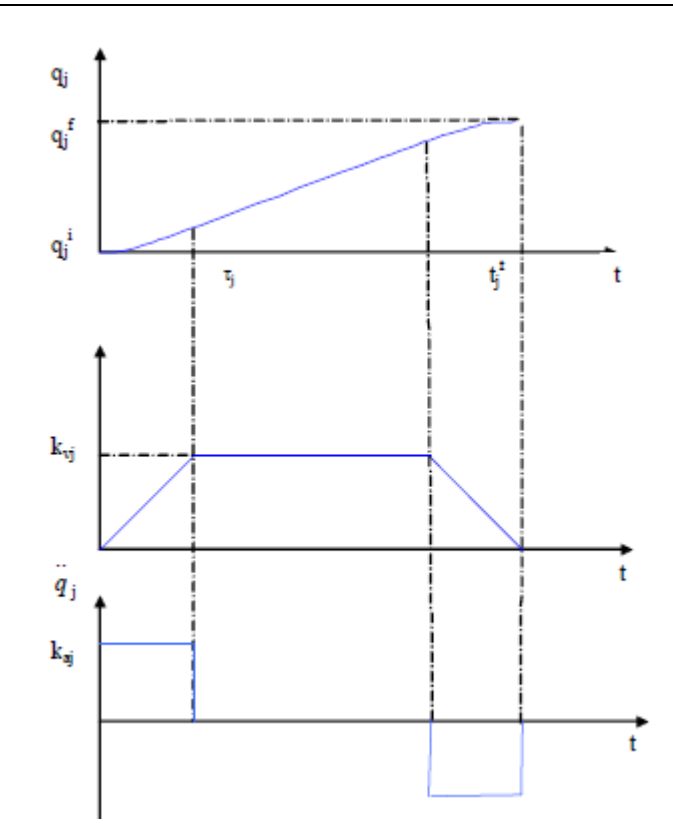

<span id="page-46-1"></span>Figure 28.Evolution de la position, de la vitesse et de l'accélération en fonction du temps avec la loi trapèze [4]

#### <span id="page-46-0"></span>**III.5.2. La loi de synchronisation**

Le principe de la loi de synchronisation consiste à assurer une synchronisation des mouvements des cinq articulations d'un robot. Pour ce faire, on considère Li comme la durée d'évolution de la  $i<sup>eme</sup>$  articulation, et L comme la plus grande valeur parmi toutes les Li. Afin d'obtenir une synchronisation parfaite, il suffit de régler les mouvements de chaque articulation de manière à ce que leur durée d'évolution soit égale à L. Ainsi, toutes les articulations suivront la même durée d'évolution pendant leurs mouvements. Cette approche garantit une coordination et une harmonie entre les différentes articulations, ce qui permet d'obtenir des mouvements fluides et synchronisés. [4]

$$
q_j(t) = q_j^i + \frac{1}{2}
$$
 Pour  $0 \le t \le \frac{\tau_j L i}{L i}$   
\n
$$
q_j(t) = q_j^i + \left(\frac{tL_i}{L} - \frac{\tau_j L i}{2L}\right) \cdot k_{aj} \cdot \sin g(DJ)
$$
 Pour  $\frac{\tau_j L i}{L i} \le t \le$   
\n
$$
q_j(t) = q_j^f - \frac{L i}{2L}
$$
 Pour  $\frac{L}{L i} \le t \le t_{fj} \frac{L}{L i}$ 

# <span id="page-47-0"></span>**III.6. Commande du bras de robot pédagogique ED-7220c**

Le bras robot pédagogique ED-7220c est commandé à l'aide de la programmation par apprentissage. Cette méthode consiste à montrer au robot les actions qu'il doit effectuer. Pour ce faire, on utilise le logiciel de programmation Robot Talk.

Grâce à la programmation par apprentissage, on peut enseigner au robot les mouvements et les tâches spécifiques en lui montrant les positions et les actions à réaliser. Le logiciel Robot Talk permet de créer des séquences de commandes qui sont ensuite exécutées par le bras robot ED-7220c.

# <span id="page-47-1"></span>**III.6.1.Configuration du logiciel de programmation robot talk**

Robot mode : Multi-joint robot

Motors mode : trapézoïdal

COM port: COM 1

Gripper state: Motor

Connect state : On line

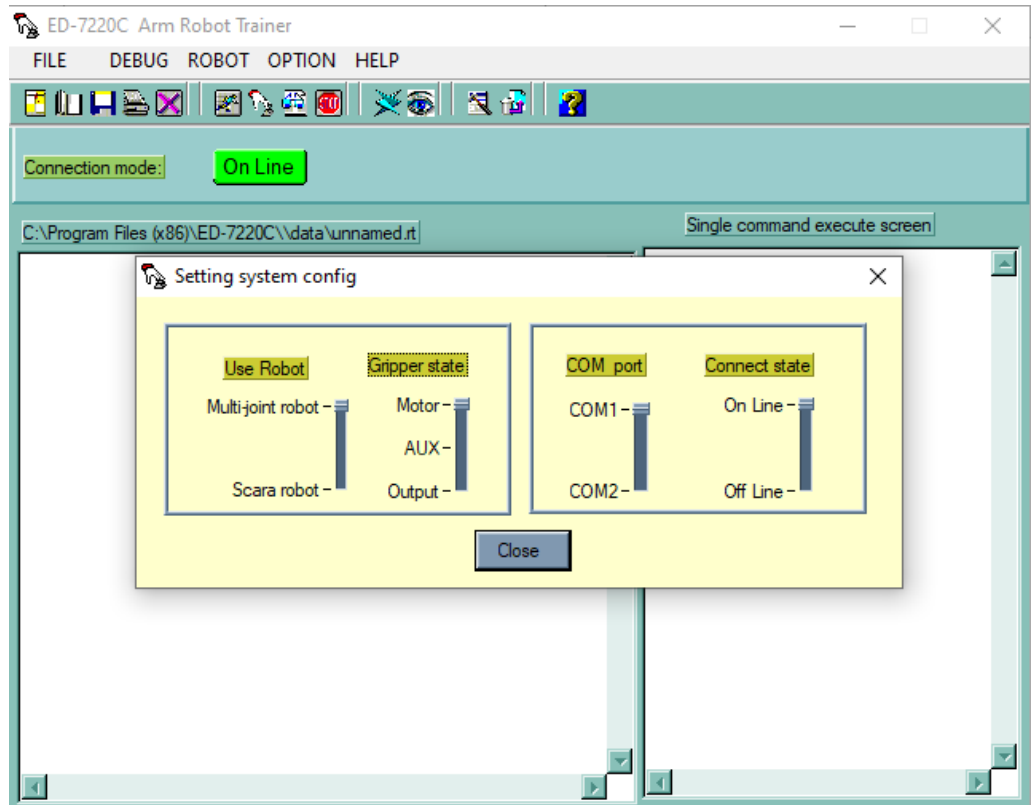

<span id="page-47-2"></span>Figure 29.Fenêtre de configuration

#### <span id="page-48-0"></span>**III.6.2.Espace de travail**

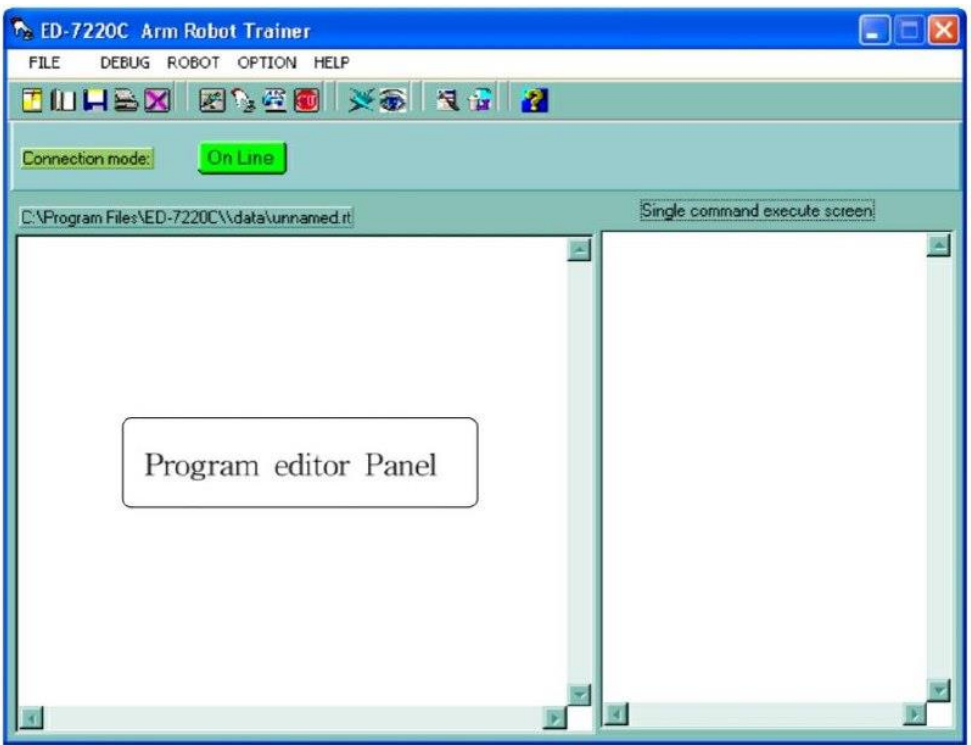

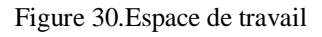

#### <span id="page-48-2"></span><span id="page-48-1"></span>**III.6.3.Les commandes utilisées :**

#### **Hard Home Position :**

Nous utilisons la commande "**HARDHOME**" dans le logiciel **Robot Talk** pour effectuer le positionnement initial (HARDHOME). Cette commande permet d'initialiser mécaniquement les positions du robot en recherchant les positions centrales des micro-interrupteurs (micro switches) situés dans chaque axe. En saisissant cette commande dans le programme Robot Talk, nous pouvons exécuter l'opération de positionnement initial et garantir ainsi une configuration de départ cohérente et fiable pour le robot.

Vidéo de l'opération :<https://youtu.be/k3DXBefuJTE>

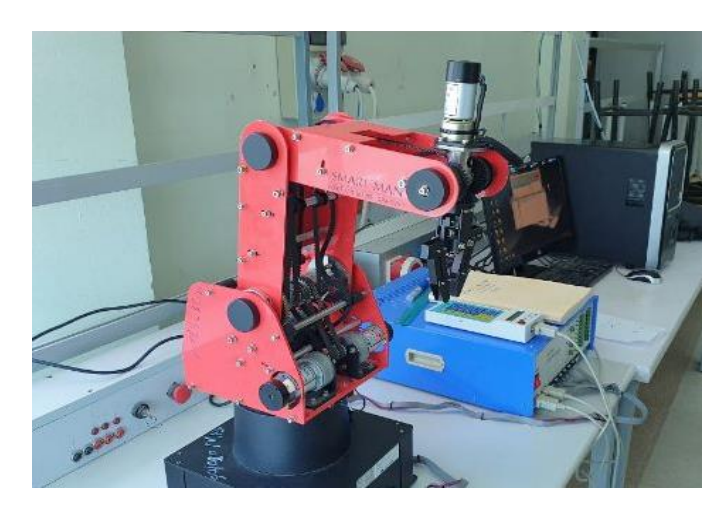

Figure 31.Position HARDHOME

- <span id="page-49-0"></span>**MOVETO** : Cette commande est utilisée pour déplacer l'articulation vers une position spécifique en utilisant ses coordonnées. La forme générale de la commande est : MOVE TO <B>, <C>, <D>, <E>, <F> Où B, C, D, E, F sont le nombre d'étapes d'encodeur moteur pour chaque moteur d'axe à partir de la position de départ. On doit entrer une valeur pour chacun des cinq moteurs d'axe. [6]
- **HOME :** Effectuer le positionnement initial dans tous les encodeurs à zéro**.**
- **VEL :** La commande VEL est utilisée pour régler la vitesse de déplacement du robot ED-7220c. Elle permet de spécifier la vitesse à laquelle les articulations se déplacent lors de l'exécution des mouvements. [6]
- **TYPE :** La commande TYPE est utilisée pour afficher des chaînes de caractères ou des valeurs numériques à l'écran. Cette commande se compose de deux types pour afficher respectivement des chaînes de caractères ou des valeurs numériques. [6]

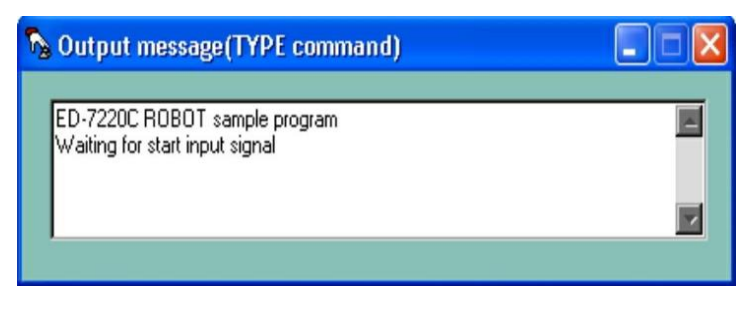

<span id="page-49-1"></span>Figure 32. Affichage commande TYPE

**CLS :** cette commande est utilisée pour effacer l'écran de l'ordinateur hôte.

# <span id="page-50-0"></span>**III.7. Partie expérimentale et résultats :**

 Nous avons effectué des expériences avec le robot ED-7220c, où nous avons réalisé deux tests en utilisons la méthode d'apprentissage et la synchronisation entre les moteur. Dans le premier test, le robot a été capable de tracer un carré, tandis que dans le deuxième test, il a été programmé pour écrire trois lettres. En modifiant la vitesse et l'accélération du moteur, nous avons constaté une amélioration de la précision et une réduction des erreurs sur les arêtes.

 Pour cela nous avons fixé un marquer dans le gripper en utilisant la carte commande moteur pour l'ouvrir, fixer le marquer puis le fermer.

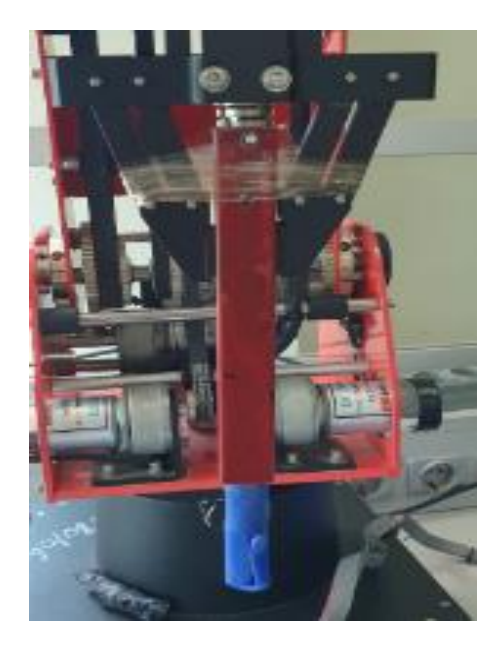

Figure 33.ED7220 avec un marqueur à son organe terminal

# <span id="page-50-2"></span><span id="page-50-1"></span>**III.7.1.Dessiner un carré avec ed7220c :**

On a donné au robot les quatre points pour représenter les quatre angles du carré en utilisant le programme Robot Talk, à travers le contrôleur MK-4 qui a traduit les mouvements requis, puis le robot les a exécutés.

# <span id="page-50-3"></span>**La trajectoire désirée :**

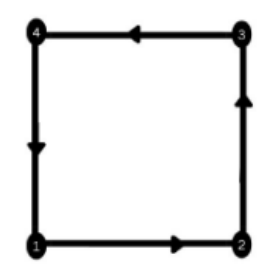

Figure 34.Trajectoire idéal

# **Résultat :**

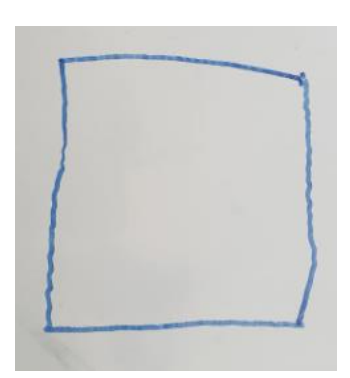

Figure 35.Résultat du dessin carré

# <span id="page-51-1"></span><span id="page-51-0"></span>**III.7.2.Ecrire trois lettres (ESE) :**

Nous avons d'abord identifié les points formant chaque lettre parmi les trois lettres. Ensuite, nous avons entré les commandes dans le programme Robot Talk. Ensuite, l'unité de contrôle MK-4 a traduit les commandes pour que le robot puisse exécuter la commande demandée

# **Trajectoire :**

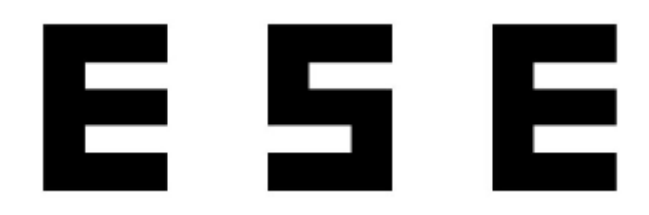

Figure 36.écriture des 3 lettres sur ordinateur

# <span id="page-51-2"></span>**Résultat :**

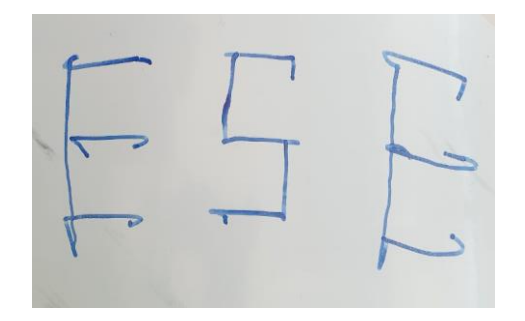

Figure 37.Écriture des 3 lettres avec ED-7220c

<span id="page-51-3"></span>D'après le résultat des trois lettres nous avons constaté que les moteurs fonctionnent à une vitesse élevée jusqu'à qu'il passe la valeur qu'on lui a donné.

Donc pour ça on a utilisé l'instruction commande **VEL** pour diminuer l'accélération des moteurs.

Lorsque nous avons modifié la vitesse et l'accélération des moteurs, la précision s'est améliorée et les erreurs présentes sur les arêtes ont diminué.

Vidéo de l'opération : [https://youtu.be/\\_7zazUXxB58](https://youtu.be/_7zazUXxB58)

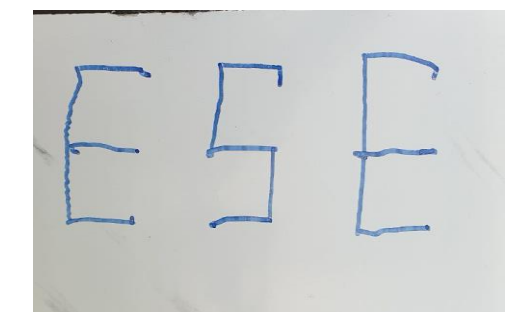

Figure 38.Résultat après modification de la vitesse et l'accélération

# <span id="page-52-1"></span><span id="page-52-0"></span>**III.8. Conclusion**

Dans ce chapitre, nous avons effectué la réhabilitation du robot ED-7220C afin de garantir son bon fonctionnement. Nous nous sommes principalement concentrés sur la commande de ce robot, qui est un aspect essentiel de son utilisation. Nous avons examiné les principes fondamentaux de la commande des robots, en mettant en évidence les différentes méthodes et techniques utilisées dans l'industrie robotique.

Nous avons étudié en détail les mécanismes de commande tels que la programmation par apprentissage, qui consiste à montrer au robot ce qu'il doit faire, la planification de trajectoire pour définir le chemin à suivre, et l'asservissement pour réguler et contrôler les mouvements du robot.

# **CONCLUSION GENERALE**

### <span id="page-54-0"></span>**Conclusion générale**

En conclusion, cette étude a abordé le vaste domaine des robots, en explorant leurs types et catégories, avant de se consacrer dans l'étude du robot ED 7220C. Nous avons examiné les caractéristiques générales des robots, leur classification en fonction de leur application et de leur mobilité, ainsi que leurs rôles dans divers secteurs de l'industrie et de la vie quotidienne.

Dans le premier chapitre, nous avons jeté les bases de notre compréhension des robots en général. Nous avons exploré les différents types de robots, tels que les robots industriels, les robots de service, les robots médicaux et les robots humanoïdes. Cette discussion nous a permis de comprendre l'évolution des robots au fil du temps et leur rôle dans nos sociétés modernes.

Dans le deuxième chapitre, nous nous sommes concentrés sur le robot ED 7220C. Nous avons analysé ses caractéristiques spécifiques, y compris sa structure mécanique, ses capteurs intégrés, ses capacités de mouvement et sa charge utile. Nous avons également étudié en détail la modélisation géométrique directe et inverse du robot, qui nous a permis de comprendre comment il se déplace et interagit dans son environnement.

Le troisième chapitre était consacré à la commande du robot ED 7220C. Nous avons exploré les principes fondamentaux de la commande des robots, en mettant l'accent sur les différentes méthodes de commande telles que la commande en boucle ouverte et la commande en boucle fermée. De plus, nous avons présenté deux applications concrètes du robot ED 7220C, démontrant ainsi ses capacités dans des scénarios réels.

Cependant, malgré les avancées technologiques et les performances impressionnantes du robot ED 7220C, des difficultés peuvent surgir, notamment des pannes au niveau du bras. Ces pannes peuvent être causées par des problèmes mécaniques, des défauts dans les composants ou des erreurs de programmation. Les pannes au niveau du bras peuvent entraîner des interruptions dans les opérations robotiques, nécessitant ainsi des diagnostics approfondis et des réparations adéquates pour rétablir le bon fonctionnement du robot.

En résumé, cette étude approfondie a permis de mieux comprendre les robots dans leur ensemble, en explorant leur diversité et leurs applications. En se concentrant spécifiquement sur le robot ED 7220C, nous avons pu acquérir une connaissance détaillée de ses caractéristiques, de sa modélisation géométrique et de sa commande. Les connaissances acquises tout au long de cette étude fournissent une base solide pour explorer davantage les capacités des robots dans divers domaines et pour améliorer les performances du robot ED 7220C ainsi que d'autres robots similaires dans le future.

40

# REFERENCES BIBLIOGRAPHIQUES

# <span id="page-56-0"></span>**Références bibliographiques**

**[1]** Taguemount Ahcene, Bouazzouni Younes "Conception et réalisation d'une carte de Commande pour un bras manipulateur " TIZI – OUZOU, 2016/2017

[2] <https://www.gotronic.fr/blog/histoire-de-la-robotique/> 06/05/2023

[3] [https://www.techniques-ingenieur.fr/base-documentaire/automatique-robotique-](https://www.techniques-ingenieur.fr/base-documentaire/automatique-robotique-th16/applications-en-robotique-42623210/)

[th16/applications-en-robotique-42623210/](https://www.techniques-ingenieur.fr/base-documentaire/automatique-robotique-th16/applications-en-robotique-42623210/) 06/05/2023

[4] TAIB Arezki, TEMAM Hacene "Commande en position et en vitesse du robot trainer ED-7220C "2007-2008

[5] ELGHERIBI Abdellah Nabih, BOUAMER Tarek" Design Of A Digital Control System And Path Planning Module For The ED-7220C Robot Arm" ,University M'Hamed BOUGARA – Boumerdes - 2014/2015

[6] ED Co., Ltd. "ARM ROBOT TRAINER Instruction Manual"

[7] W-Khalil, Etienne Dombre " Modélisation, identification et commande des robots ",

Edition Hermes,2012

[8] Mémoire HATEM GHODBANE, MANEL MOUSSAOUI & OKBA KAZAR" COMMANDE D'UN BRAS MANIPULATEUR 6 D.D.L AVEC EVITEMENT D'OBSTACLE PAR LA LOGIQUE FLOUE " Biskra 2010

[9] [https://www.3sigma.fr/Telechargements-Ensemble\\_Commande\\_de\\_moteur\\_a\\_courant\\_continu.html](https://www.3sigma.fr/Telechargements-Ensemble_Commande_de_moteur_a_courant_continu.html) 07/05/2023

# <span id="page-58-0"></span>**Ensemble « Commande de moteur à courant continu »**

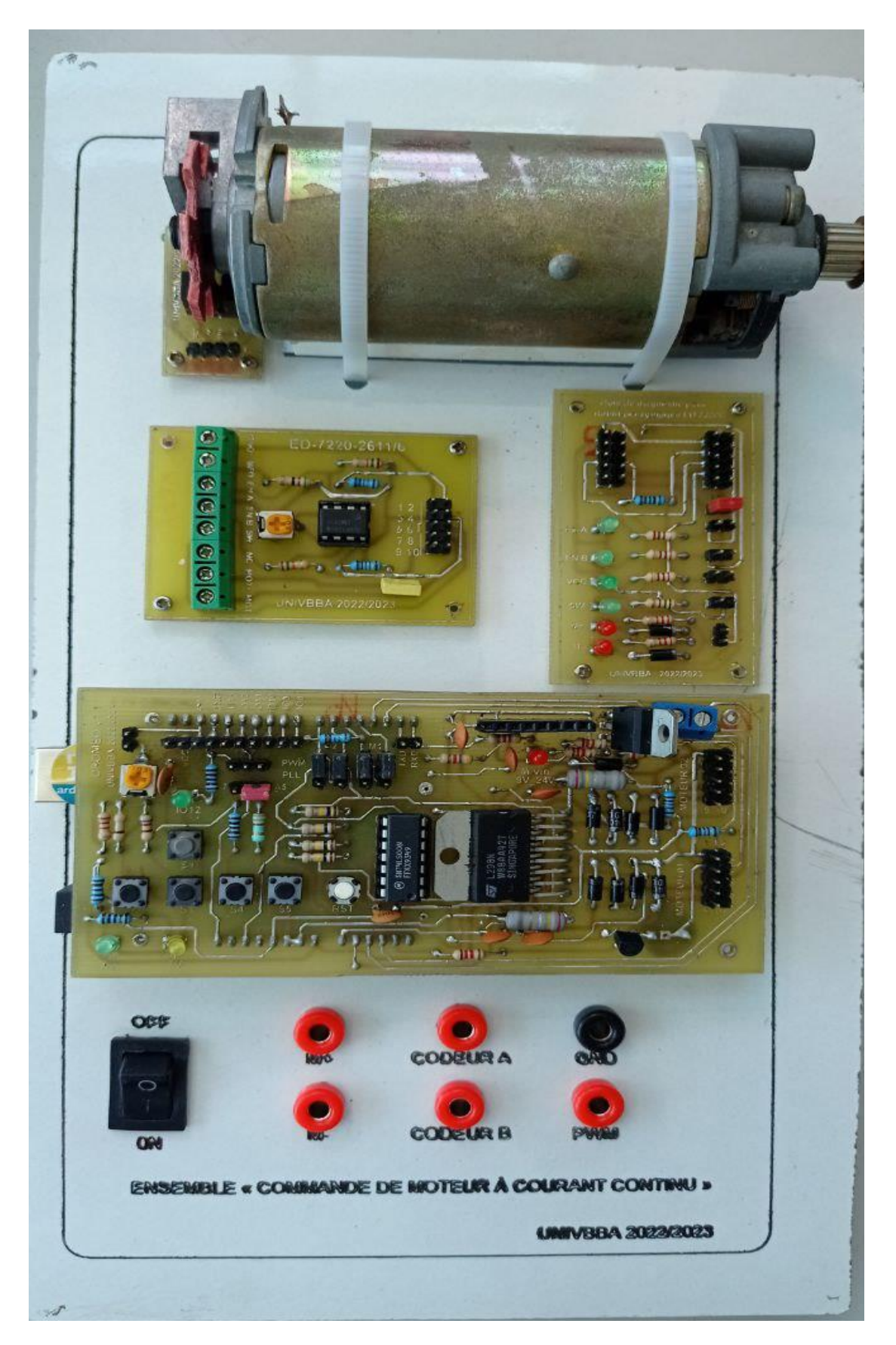

#### **Programme pour dessiner un carré**

- <span id="page-59-0"></span>VEL C =  $40$
- VEL  $D = 40$
- VEL  $E = 40$
- VEL  $F = 20$
- MOVE TO 0, 160, -530, -1815, -240
- MOVE TO 0, 130, -500, -1815, 400
- MOVE TO 0, 60, -1220, -1020, 470
- MOVE TO 0, 140, -1200, -1020, -400
- MOVE TO 0, 160, -540, -1815, -240

HOME

#### **Programme pour écrire trois lettres (ESE)**

<span id="page-60-0"></span>**HOME** 

- VEL  $C = 70$
- VEL  $D = 40$
- VEL  $E = 40$
- VEL  $F = 10$

CLS

- TYPE "LETTER E"
- MOVE TO 0, 42, -470, -1970, 380
- MOVE TO 0, 65, -450, -1970, 600
- MOVE TO 0, 135, -1185, -1145, 770
- MOVE TO 0, 135, -1260, -1100, 500
- MOVE TO 0, 80, -400, -800, 600
- MOVE TO 0, 135, -920, -1400, 680
- MOVE TO 0, 135, -1020, -1350, 435
- MOVE TO 0, 80, -400, -800, 400

TYPE "LETTER S"

- MOVE TO 0, 80, -400, -800, -100
- MOVE TO 0, 150, -800, -1680, -100
- VEL  $E = 10$
- MOVE TO 0, 150, -800, -1700, 100
- VEL  $E = 40$
- MOVE TO 0, 50, -1000, -1600, 150

- <span id="page-61-0"></span>MOVE TO 0, 50, -1000, -1600, -100
- MOVE TO 0, -50, -1000, -1500, -100
- MOVE TO 0, -70, -1000, -1500, 150
- MOVE TO 0, 42, -400, -800, 100
- TYPE "LETTER E"
- MOVE TO 0, 42, -400, -800, -620
- MOVE TO 0, 70, -455, -2060, -620
- MOVE TO 0, 40, -455, -2060, -380
- MOVE TO 0, 70, -1160, -1220, -470
- MOVE TO 0, 70, -1120, -1325, -750
- MOVE TO 0, 70, -200, -600, -750
- MOVE TO 0, 70, -920, -1510, -410
- MOVE TO 0, 70, -875, -1600, -690
- **HOME**
- CLS

TYPE "ESE"

END